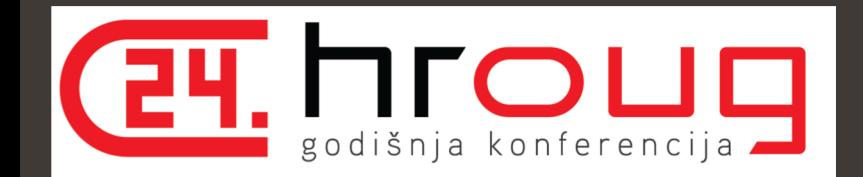

# Graph Analytics A New Way to Understand your Data

#### **Albert Godfrind**

Spatial and Graph Solutions Architect Oracle October 2019

@agodfrin albert.godfrind@oracle.com

#### **Safe Harbor**

The following is intended to outline our general product direction. It is intended for information purposes only, and may not be incorporated into any contract. It is not a commitment to deliver any material, code, or functionality, and should not be relied upon in making purchasing decisions. The development, release, timing, and pricing of any features or functionality described for Oracle's products may change and remains at the sole discretion of Oracle Corporation.

Statements in this presentation relating to Oracle's future plans, expectations, beliefs, intentions and prospects are "forward-looking statements" and are subject to material risks and uncertainties. A detailed discussion of these factors and other risks that affect our business is contained in Oracle's Securities and Exchange Commission (SEC) filings, including our most recent reports on Form 10-K and Form 10-Q under the heading "Risk Factors." These filings are available on the SEC's website or on Oracle's website at http://www.oracle.com/investor. All information in this presentation is current as of September 2019 and Oracle undertakes no duty to update any statement in light of new information or future events.

- In IT for way too long!
- With Oracle for ever
- Oracle Spatial Evangelist
- Graph Evangelist

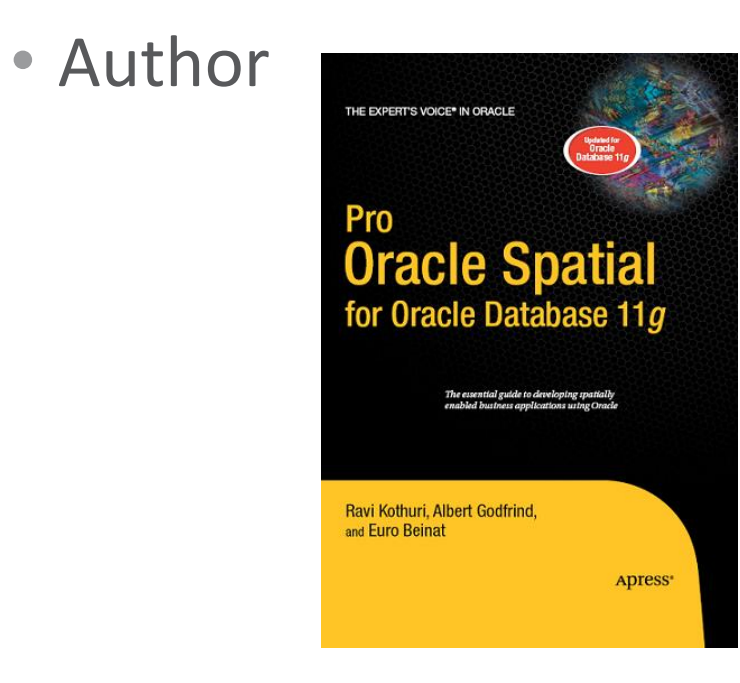

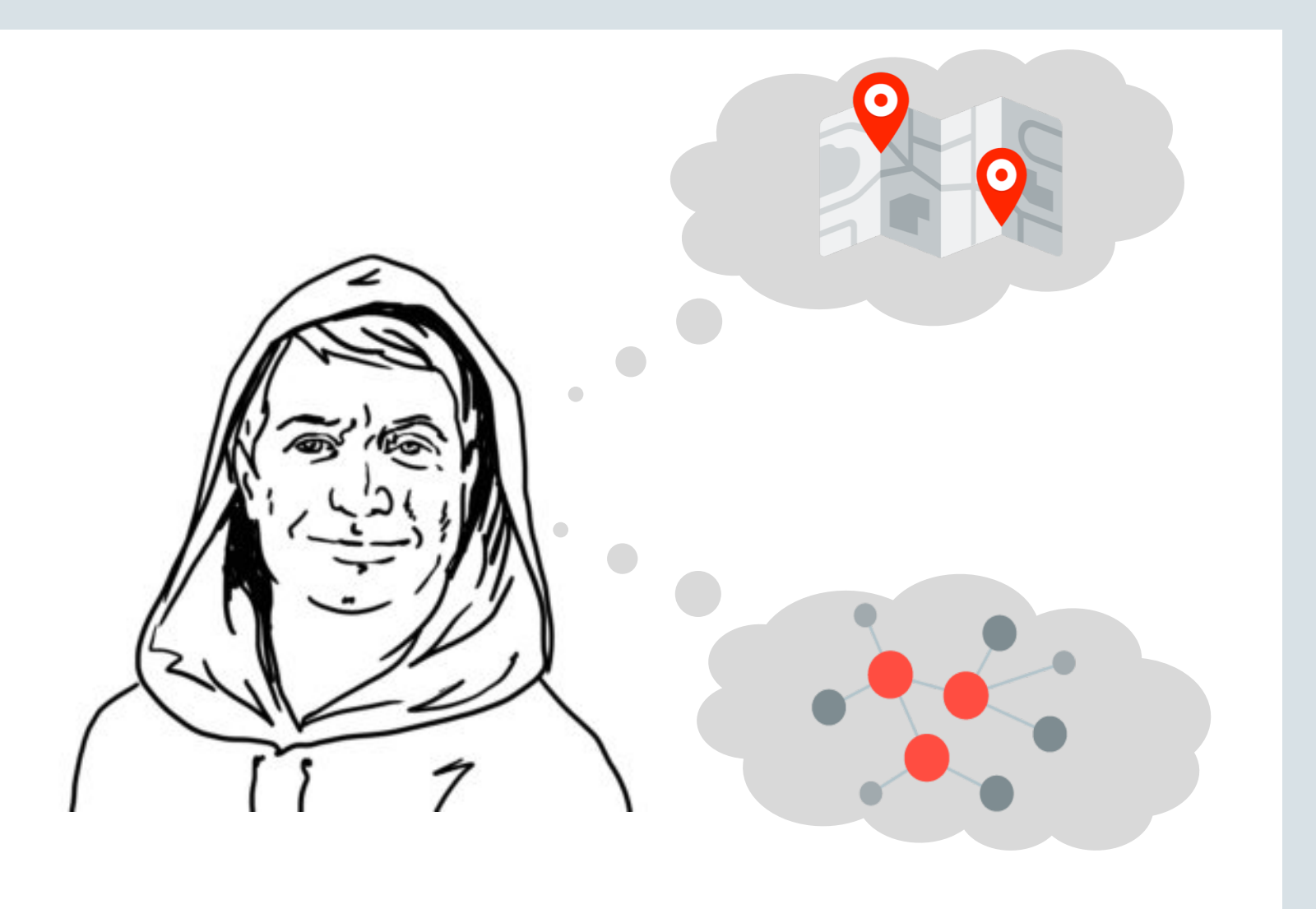

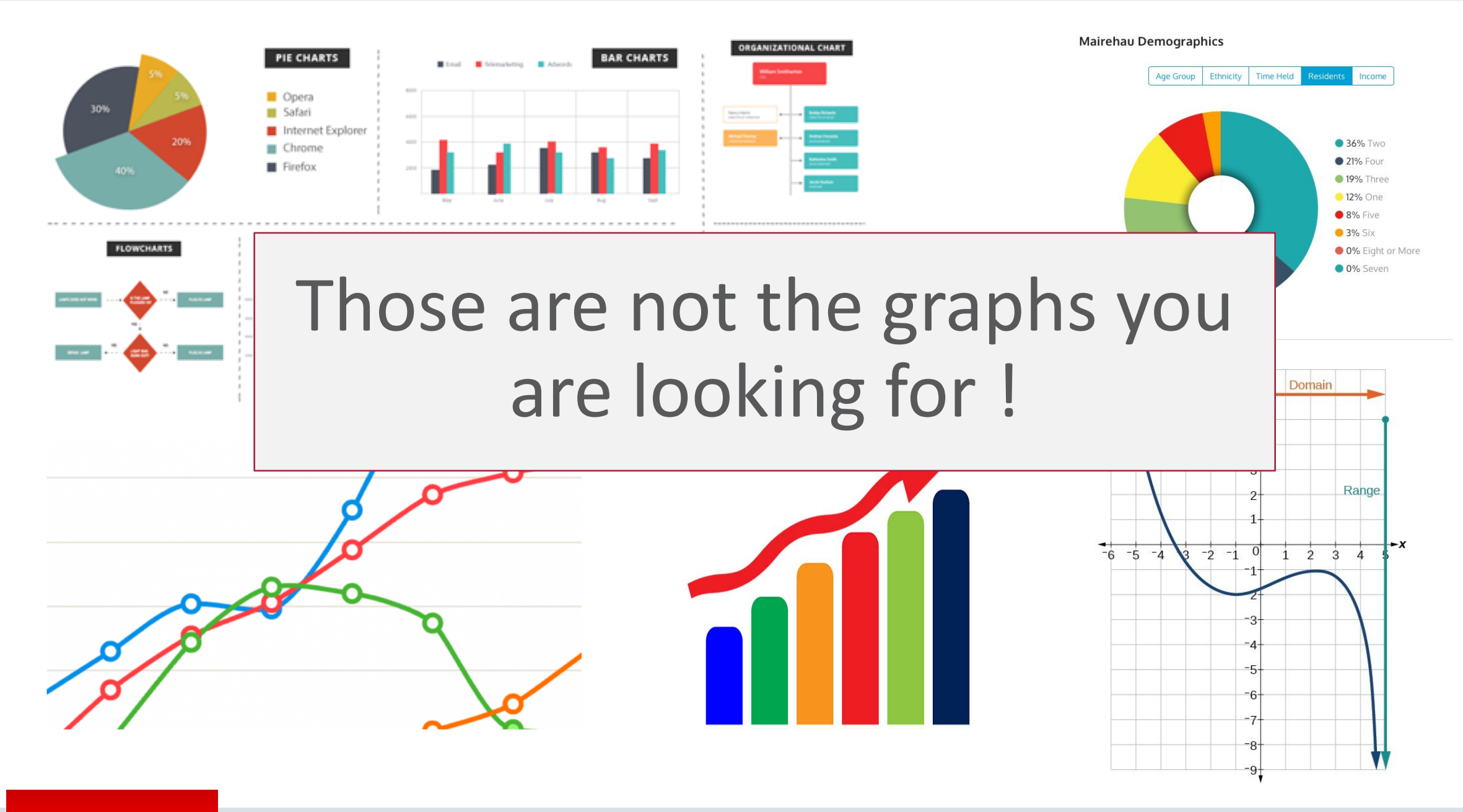

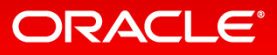

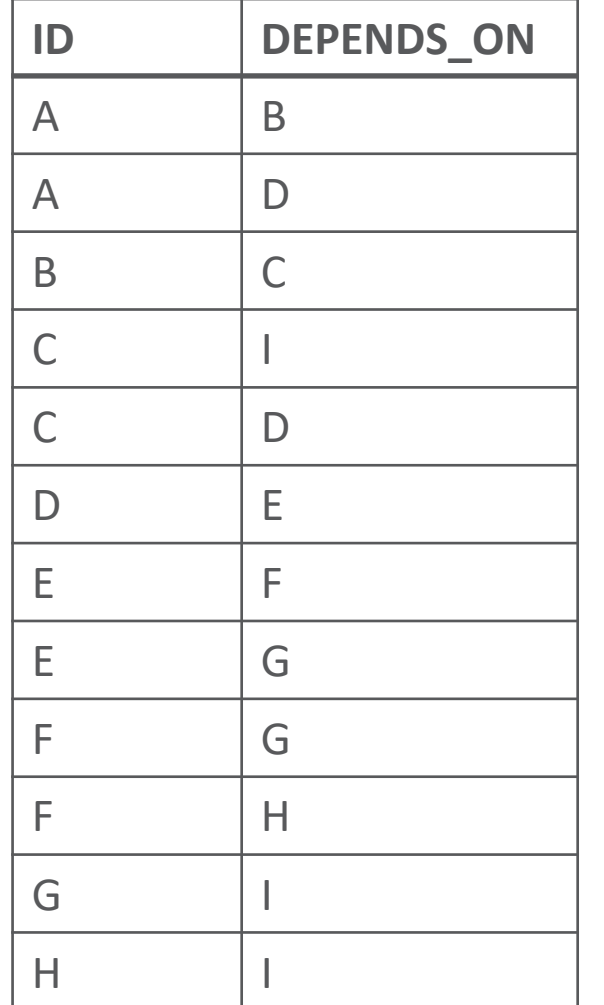

### **Does A depend on F ?**

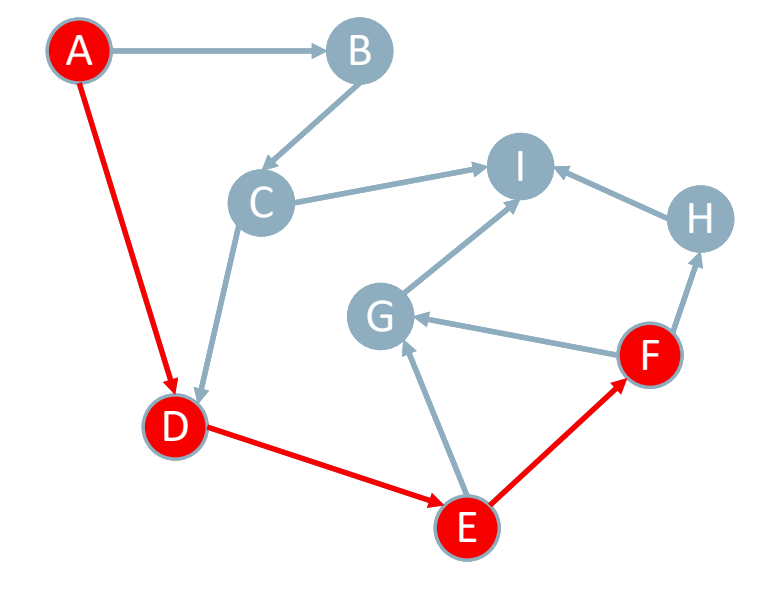

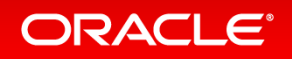

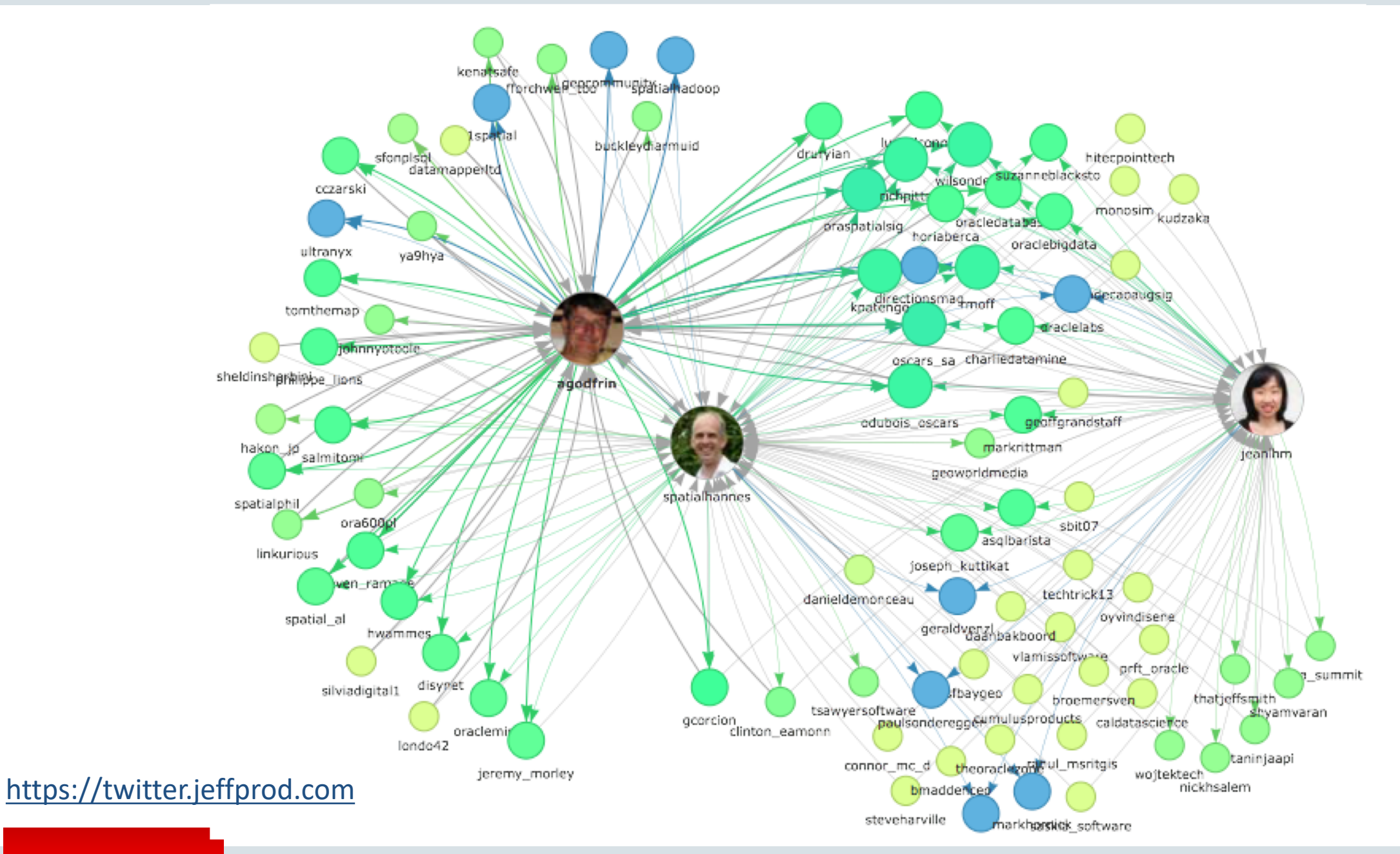

A social network generated from A Storm of Swords.

The color of a vertex indicates its community.

The size of a vertex corresponds to its PageRank value, and the size of its label corresponds to its betweenness centrality.

An edge's thickness represents its weight.

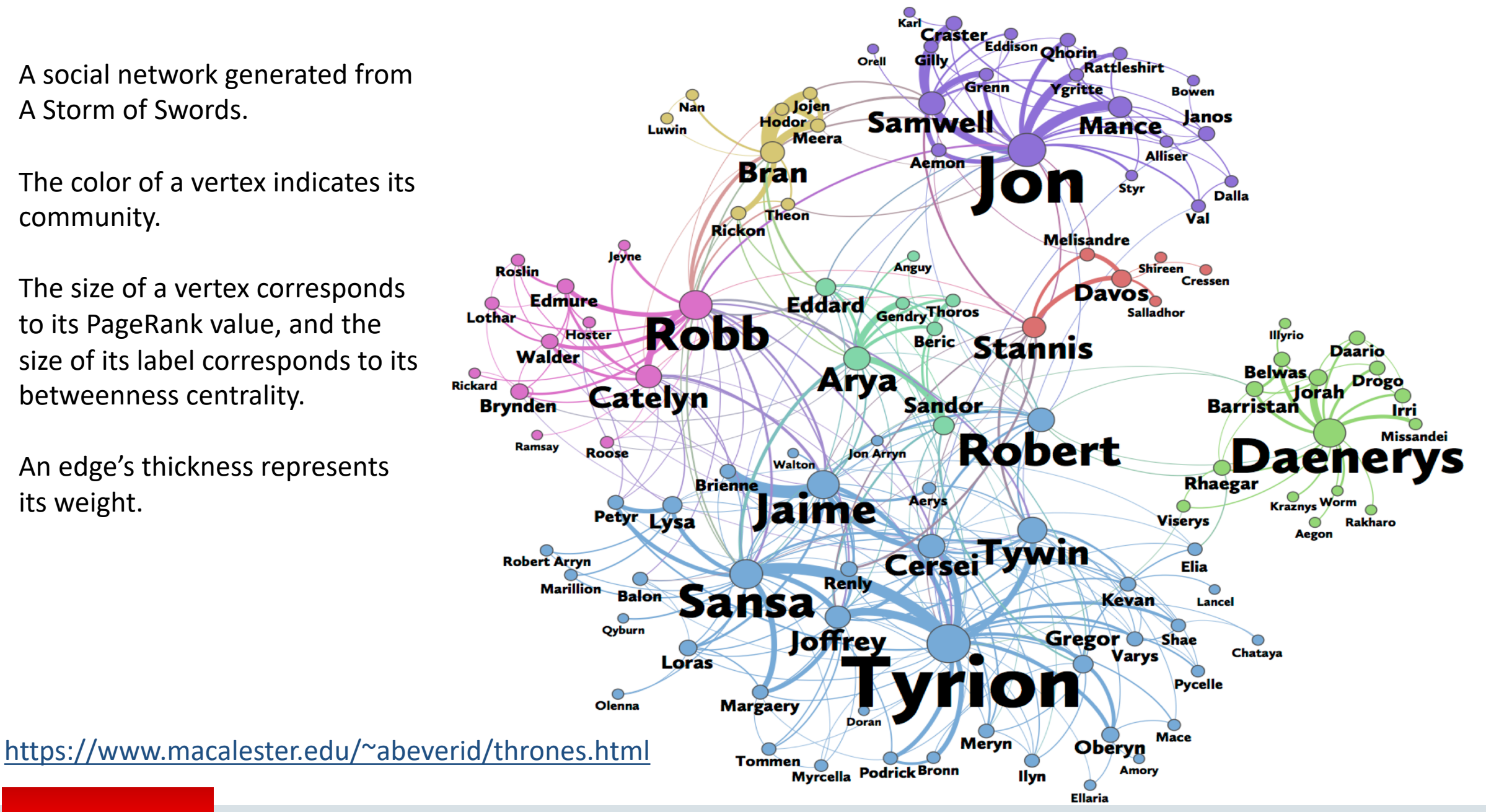

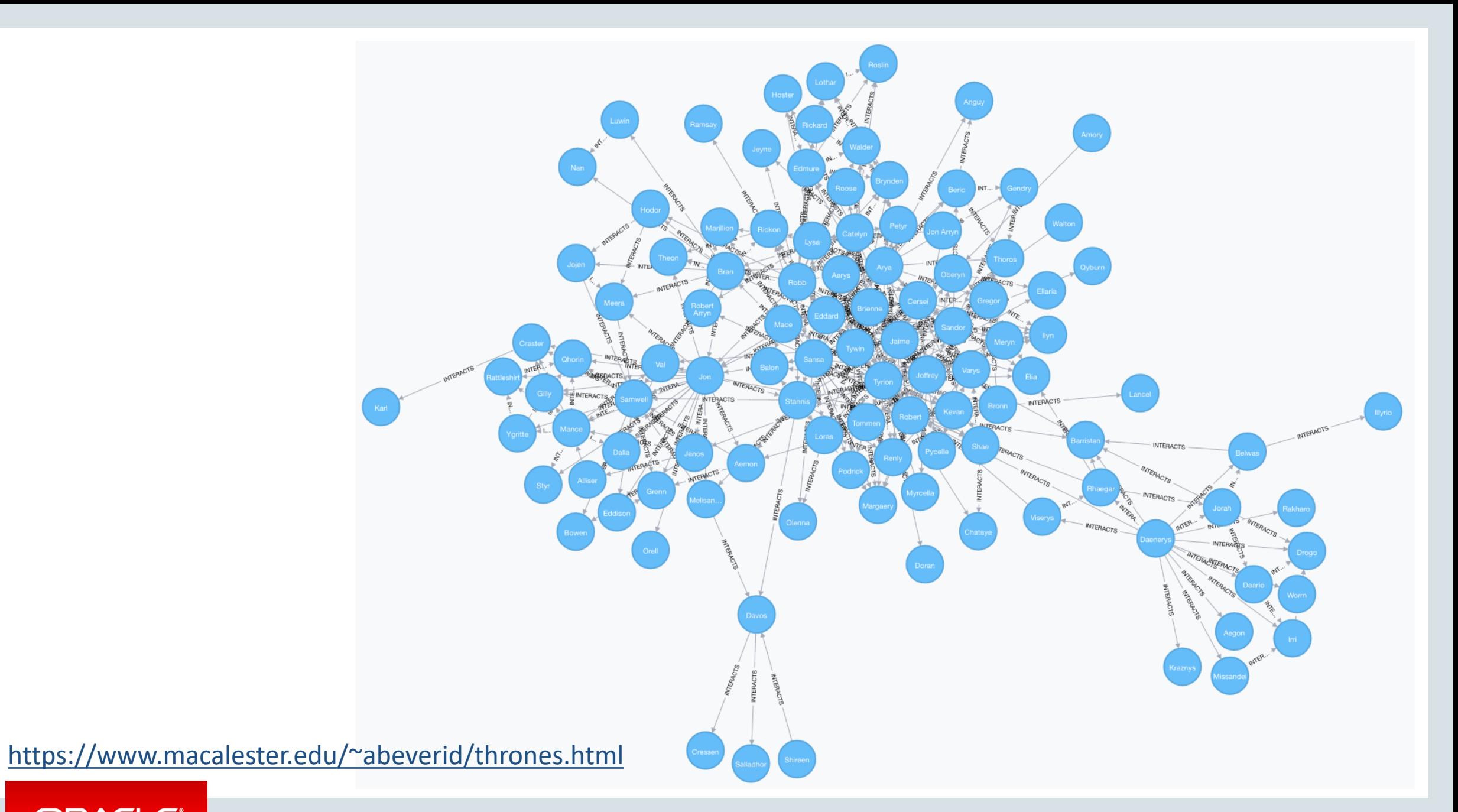

### Common Graph Analytics Use Cases

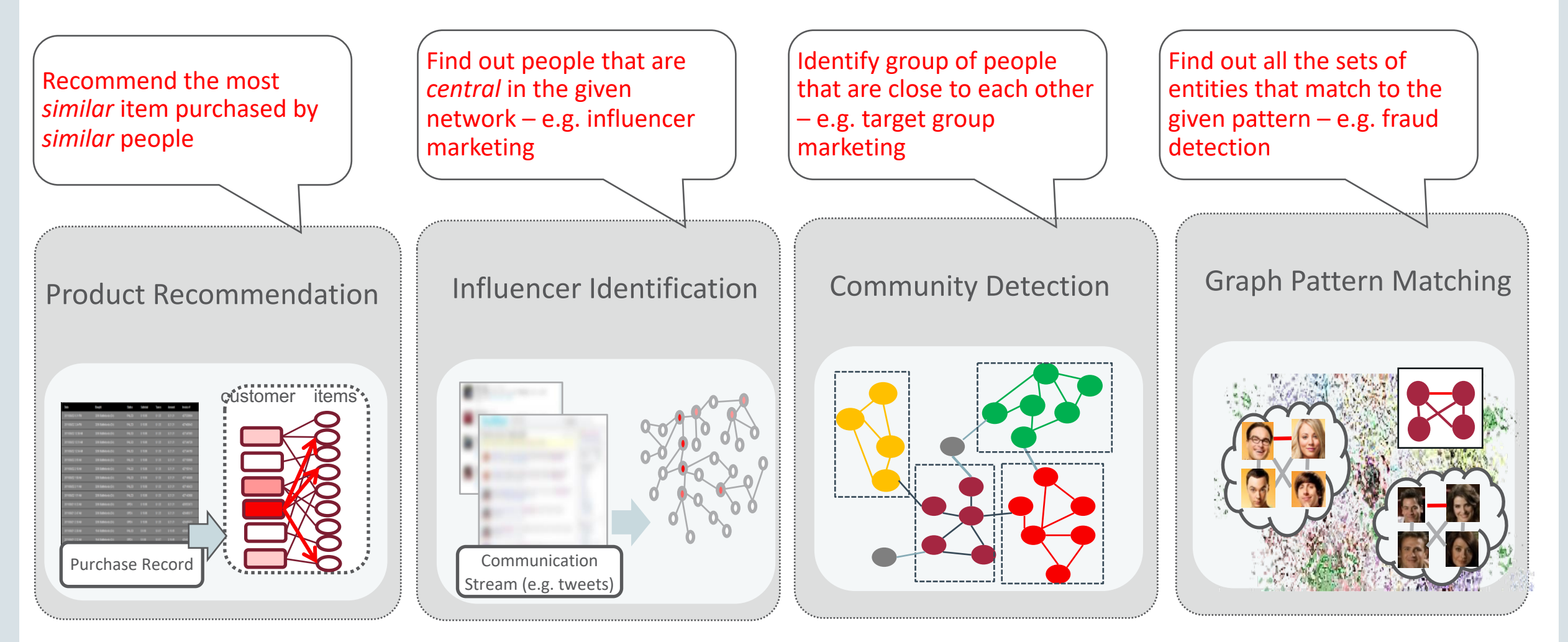

# Graph Data Model

- What is a graph?
	- Data model representing entities as vertices and relationships as edges
	- Optionally including attributes
	- Also known as "linked data"
- What are typical graphs?
	- Social Networks
		- LinkedIn, facebook, Google+, ...
	- IP Networks, physical networks, ...
	- Knowledge Graphs
		- Apple SIRI, Google Knowledge Graph, ...

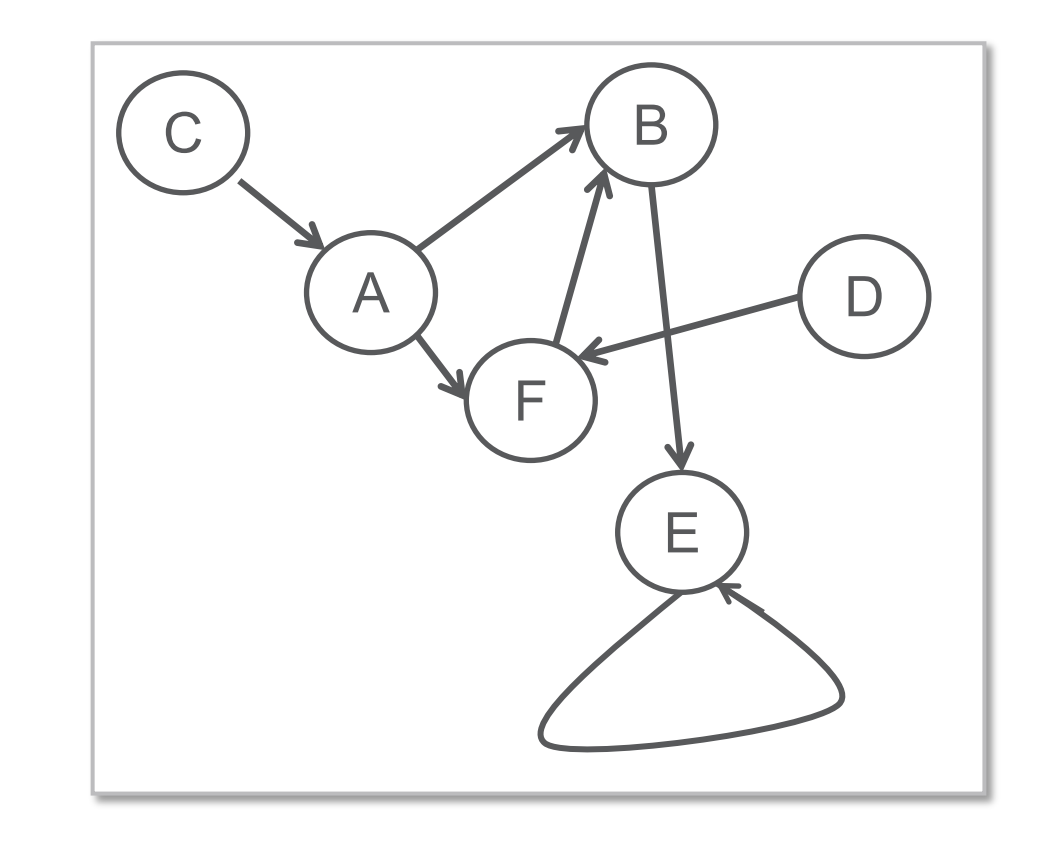

# Graph Data Model

- Why are graphs popular?
	- Easy data modeling
		- "whiteboard friendly"
	- Flexible data model
		- No predefined schema, easily extensible
		- Particularly useful for sparse data
	- Insight from graphical representation
		- Intuitive visualization
	- **Enabling new kinds of analysis**
		- Overcoming some limitations in relational technology
		- Basis for Machine Learning (Neural Networks)

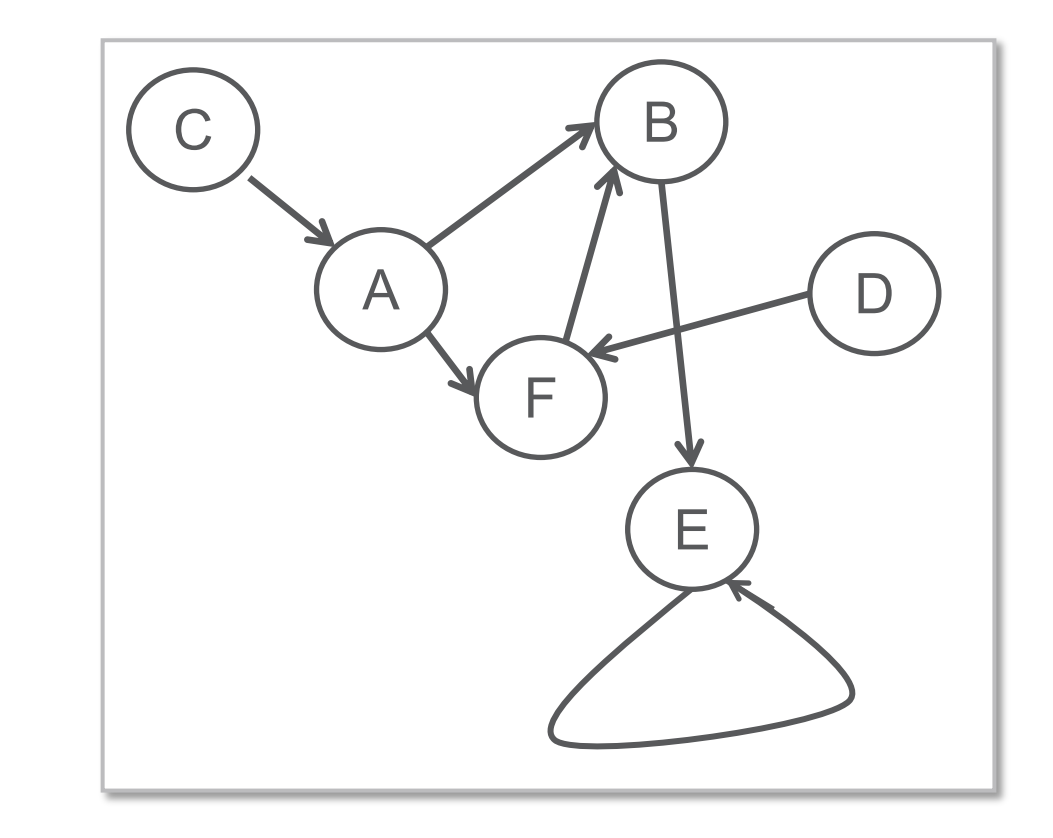

# The Property Graph Data Model

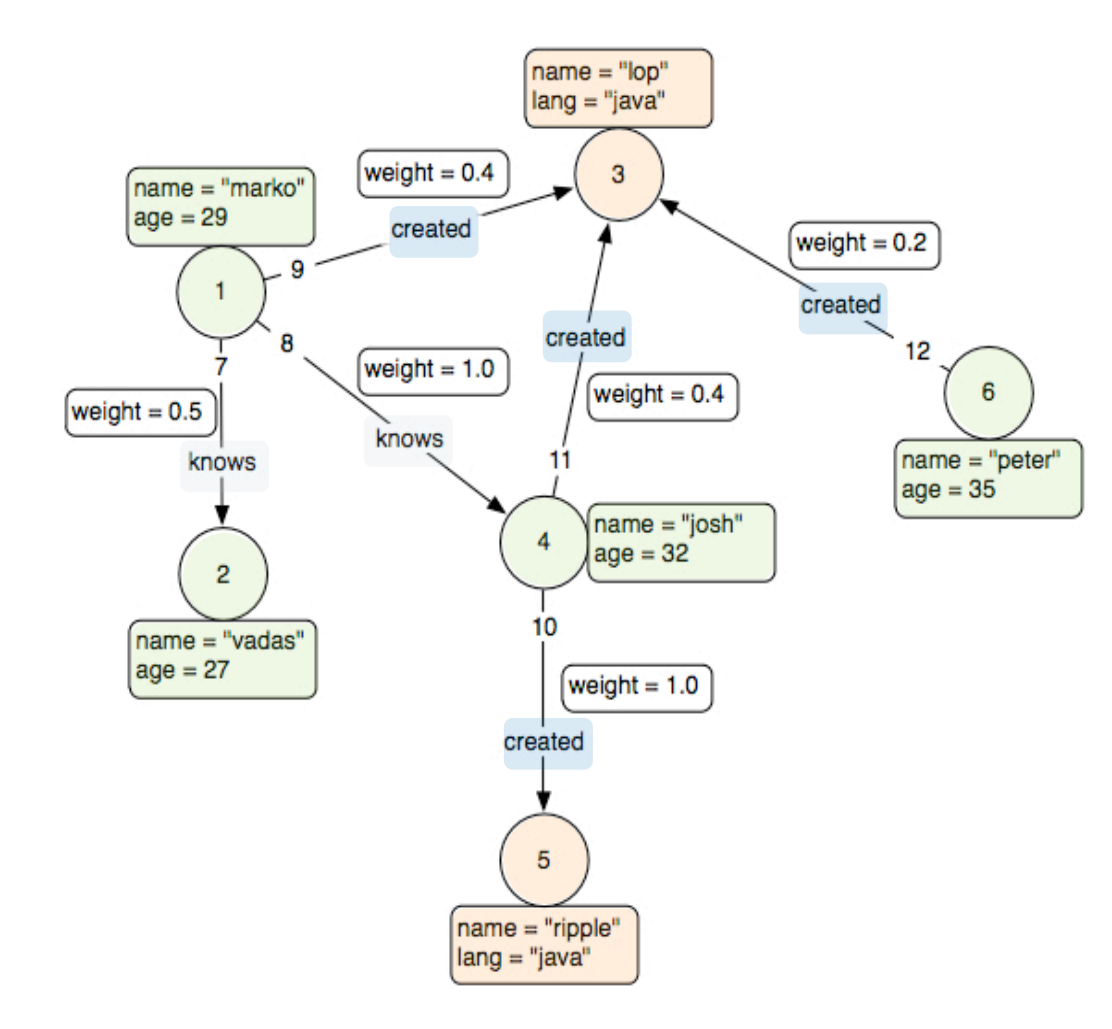

https://github.com/tinkerpop/blueprints/wiki/Property-Graph-Model

**ORACLE**®

### • A set of **vertices** (or nodes)

- each vertex has a unique identifier.
- each vertex has a set of in/out edges.
- each vertex has a collection of **key-value** properties.
- A set of **edges** (or links)
	- each edge has a unique identifier.
	- each edge has a head/tail vertex.
	- each edge has a label denoting type of relationship between two vertices.
	- each edge has a collection of **key-value** properties.

# Two Categories of Graph Analysis

### **Computational Graph Analytics**

- Apply well known algorithms
- Traversing graph or iterating over graph (usually repeatedly)
- Procedural logic
- Examples:
	- Shortest Path, PageRank, Weakly Connected Components, Centrality, ...

### **Graph Pattern Matching**

- Based on description of pattern
- Find all matching sub-graphs

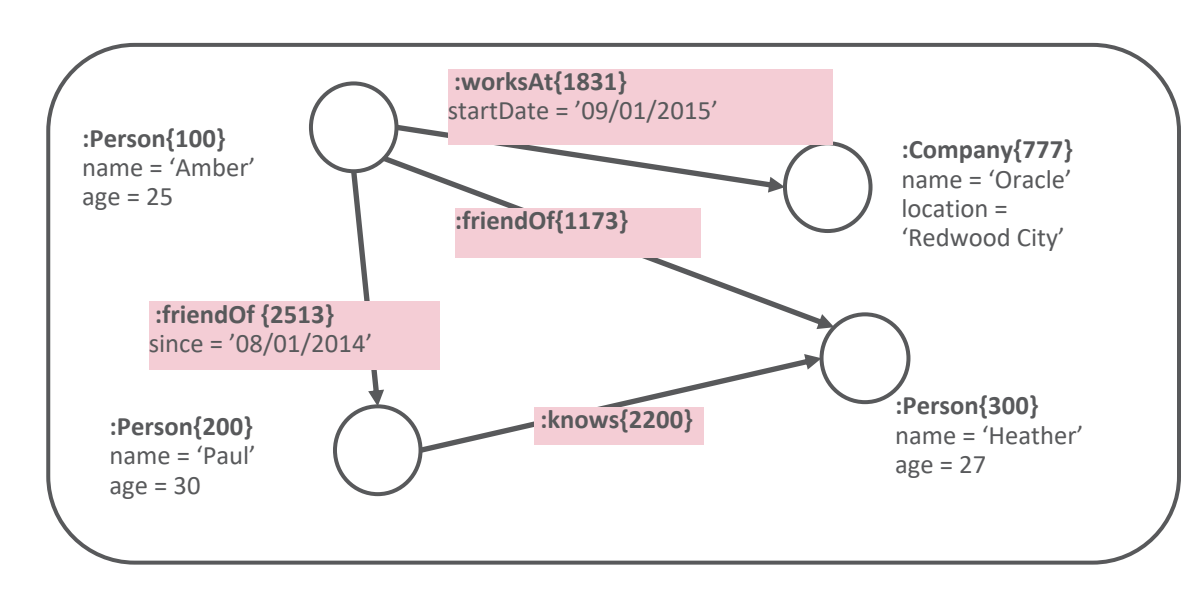

# Graph Analysis: Influencer Identification

- Requirement:
	- Identify entities from a graph dataset that are relatively more important than others (from topology)
- Approaches:
	- Determine centrality of entities (concept based on graph theory)

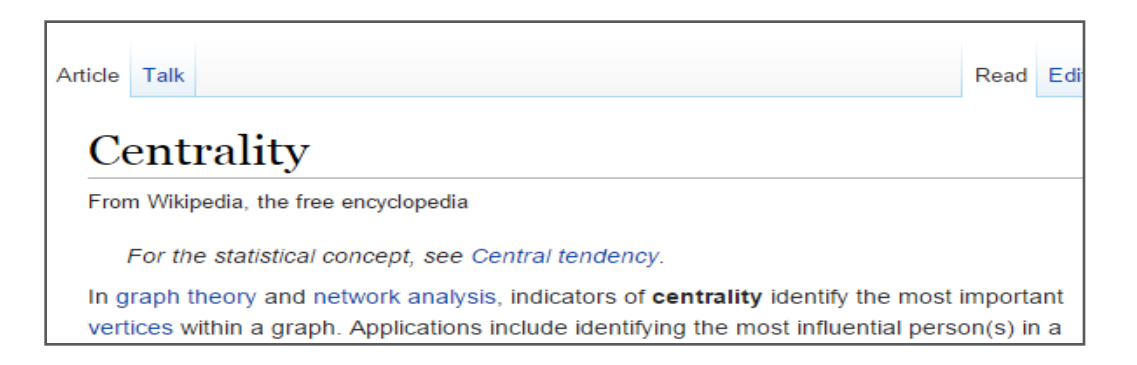

**Influencer** 

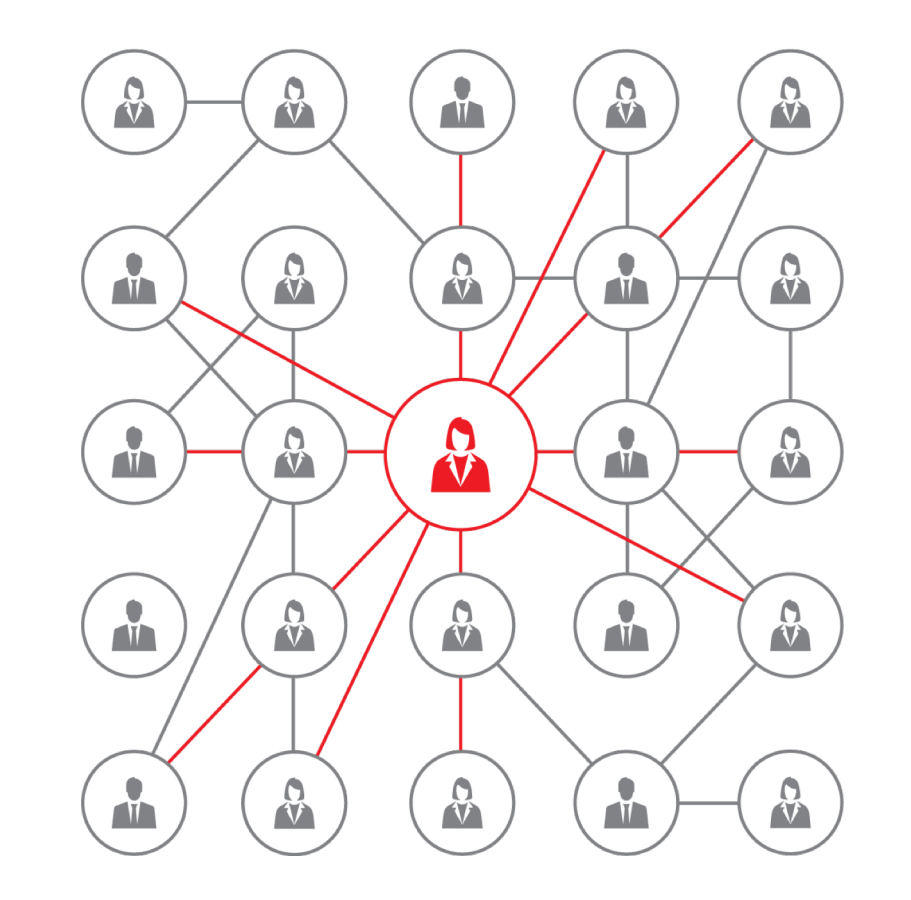

# Importance as **Degree Centrality**

• The more **edges** a vertex has, the higher its **degree**

- The greater the degree, the more important the vertex is
- This is one way to look at importance

• Is your most connected customer most important?

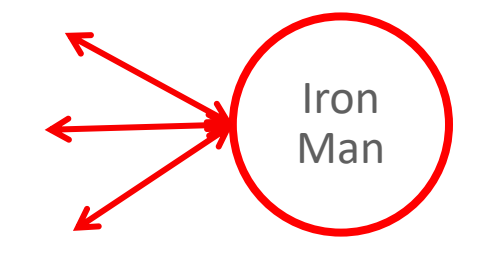

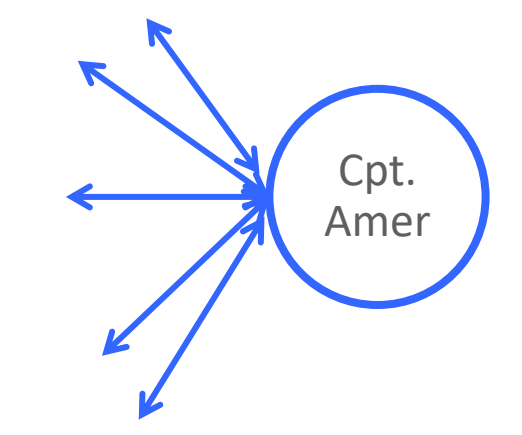

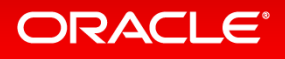

### Importance as **Page Rank**

• Importance can flow **through** a graph

- A node connected to by important nodes is **also** important
- This is importance as a measure of
	- Trust
	- Prominence
- Thinking about customers in a graph requires multiple definitions of importance

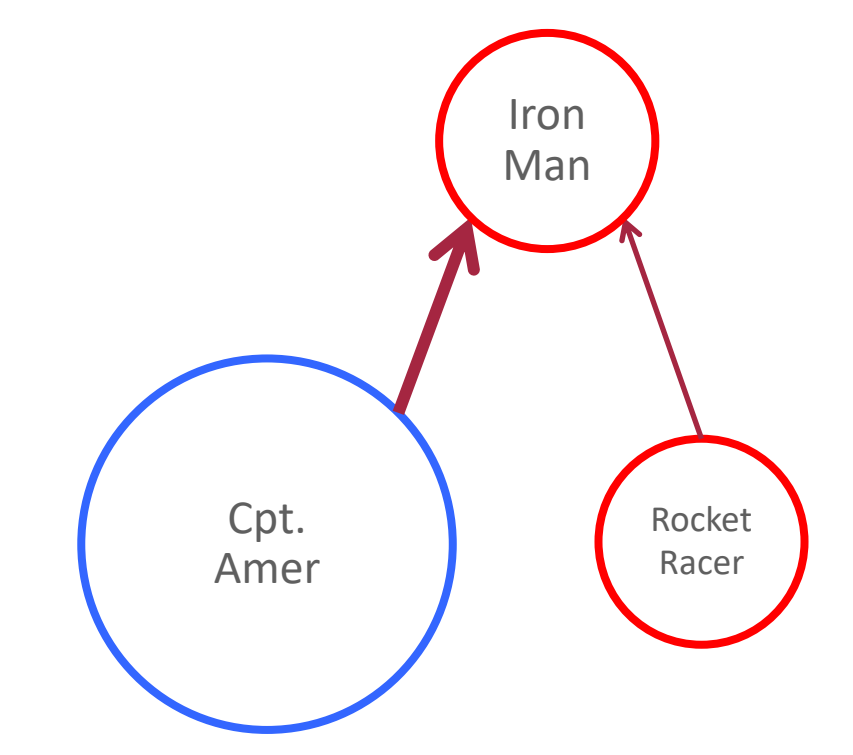

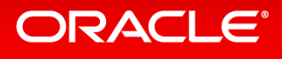

### Importance as **Betweenness**

- Importance can be how often you're on the critical path
- **Betweenness** is the number of shortest paths a node is part of

- E.g. The superhero on all the teams
- E.g. The player in all the scoring sequences

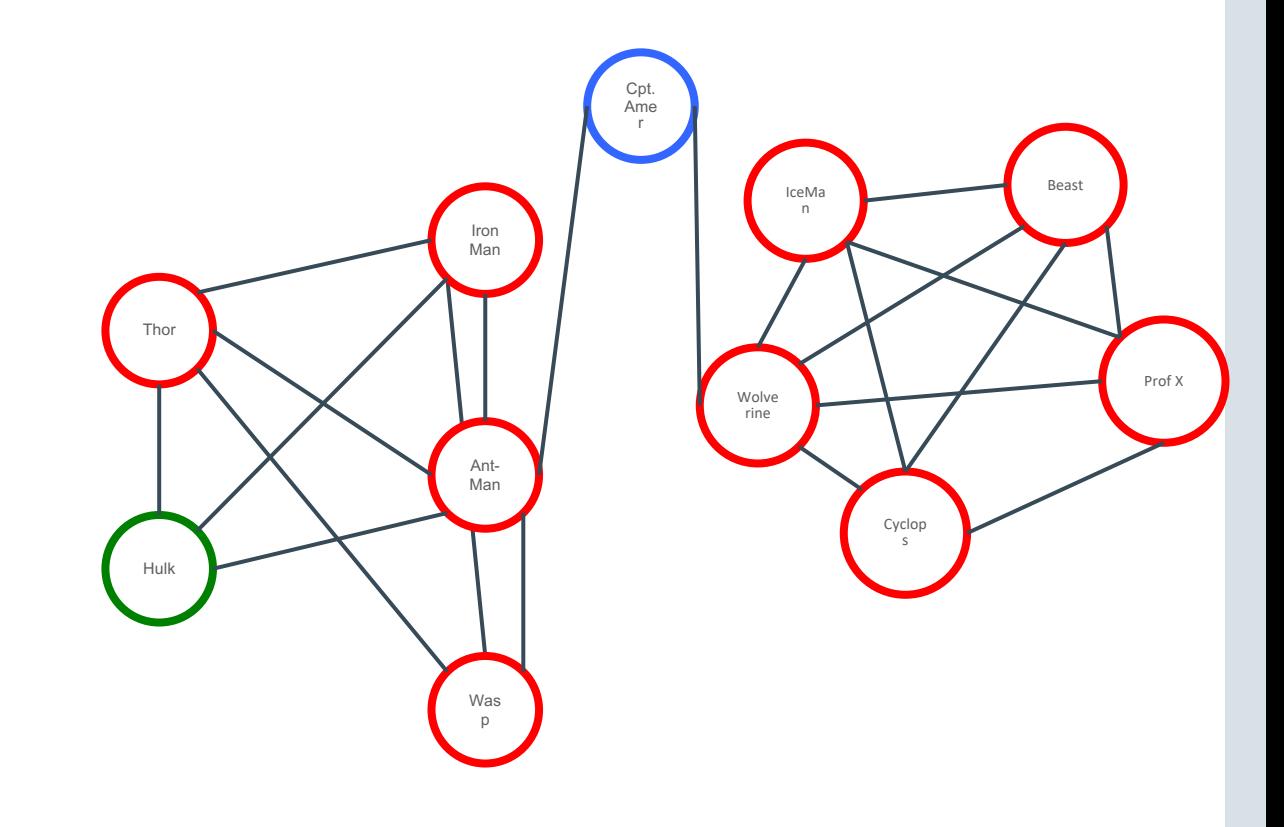

# Targeted Marketing in Telco

- Model each **subscriber** as a **vertex** in the graph
- **Interactions** between subscribers are represented by **edges**
	- Based on call data records for voice, SMS, MMS ...
- Using **centrality** algorithms to determine important customers
- Target these customers with marketing campaigns for retention

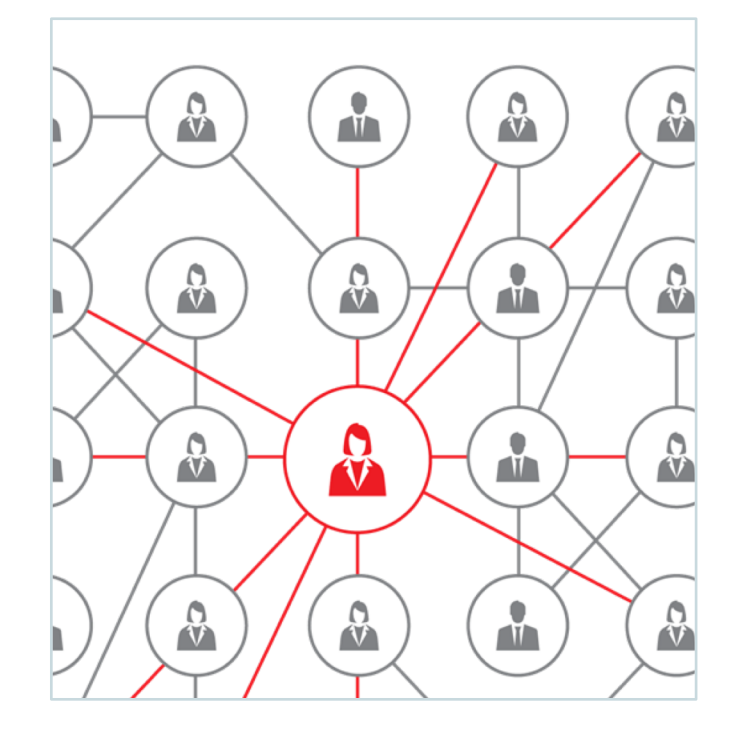

### Architecture of Oracle Property Graph

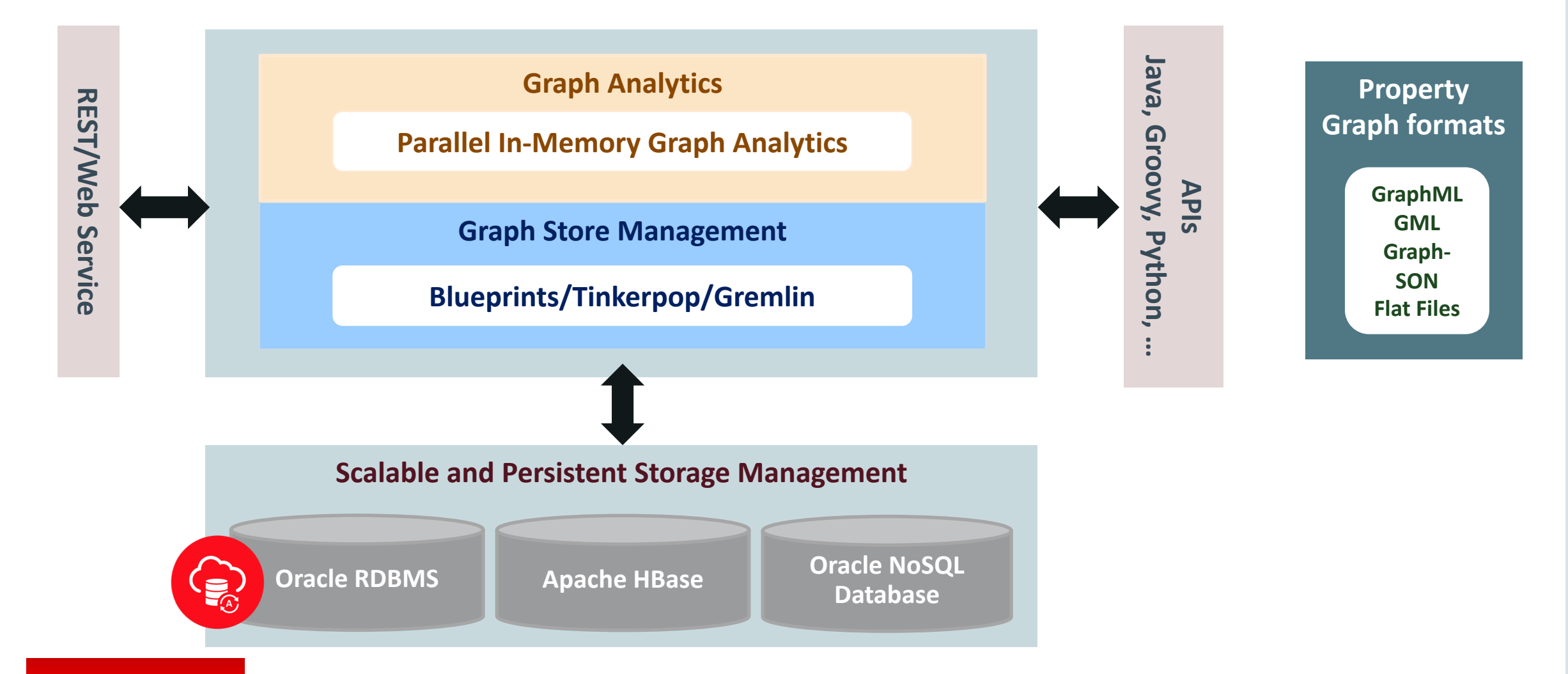

# Constructing a Graph

- From a relational model
	- Rows in **tables** usually become **vertices**
	- **Columns** become **properties** on vertices
	- **Relationships** become **edges**

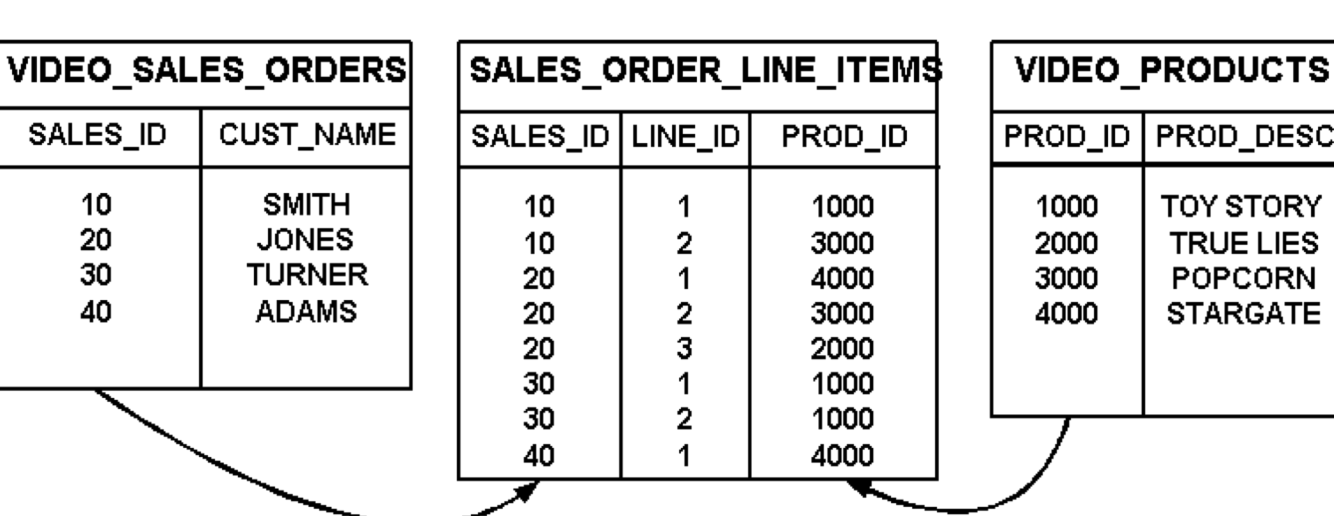

- Join tables in n:m relations are transformed into relationships, columns become properties on edges
- Model may depend on requirements
	- Pattern matching, analysis, visualization, data integration, ...
- Modeling can involve trial-and-error approach
	- Unlike classical ER-modeling with its strict theoretical underpinning
- Graph can **evolve**, data model is not static
	- Add new vertex types, new edge types, new properties, ...

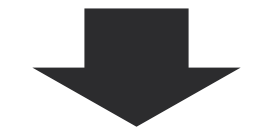

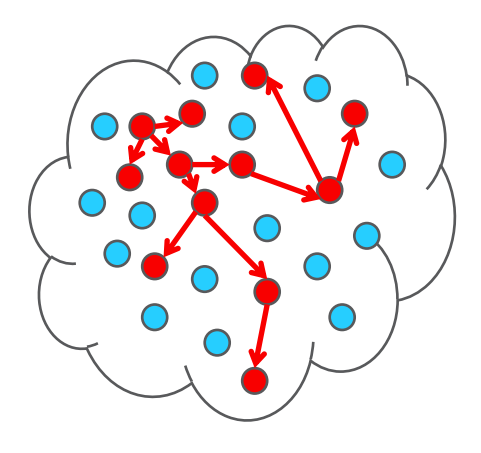

### Graph Schema for Oracle Database

### **Vertex Table: "<graph>VT\$" Edge Table: "<graph>GE\$"**

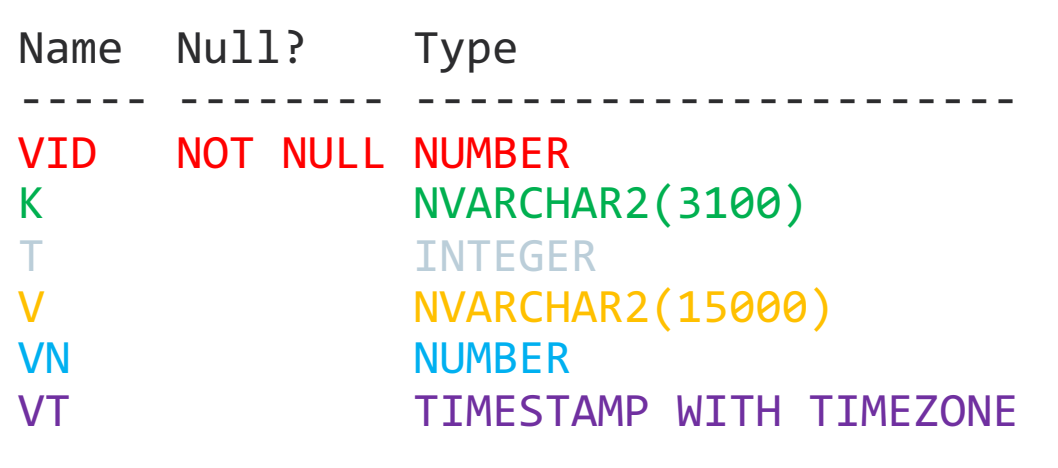

**47 name: Matthew McConaughey [T=1] age: 47 [T=2] birth-date:1969-11-04 12:00:00.0 [T=5]**

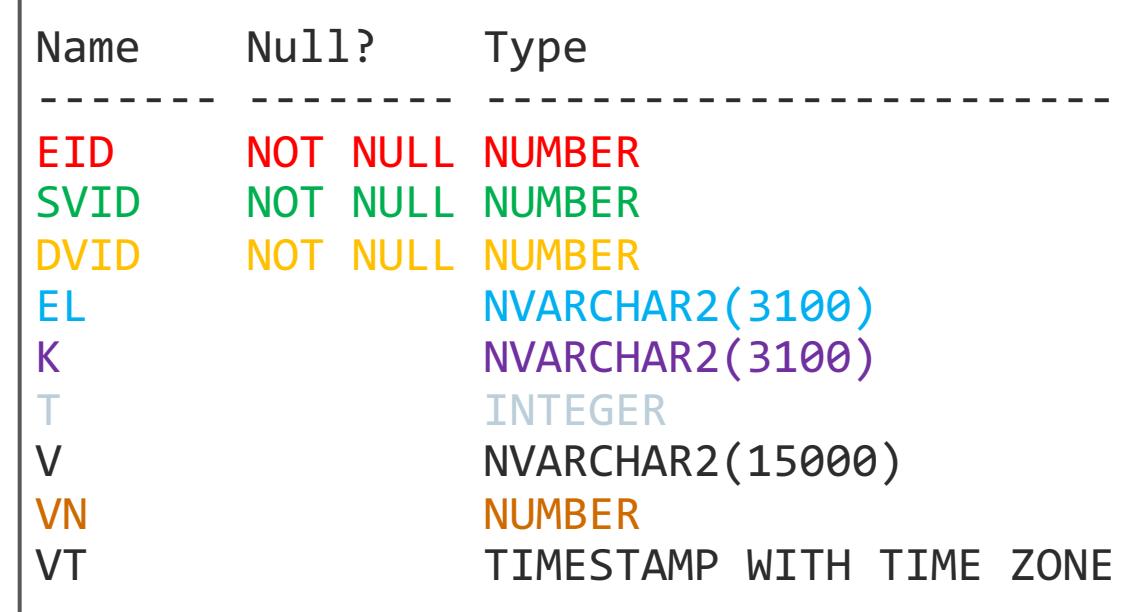

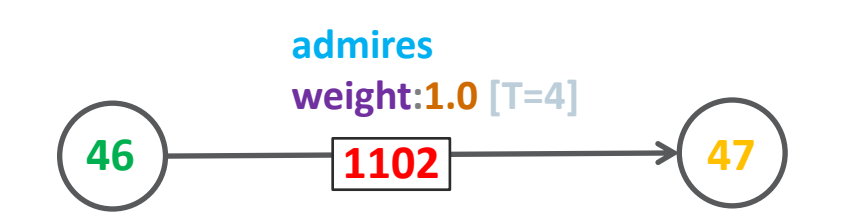

### Source Tables

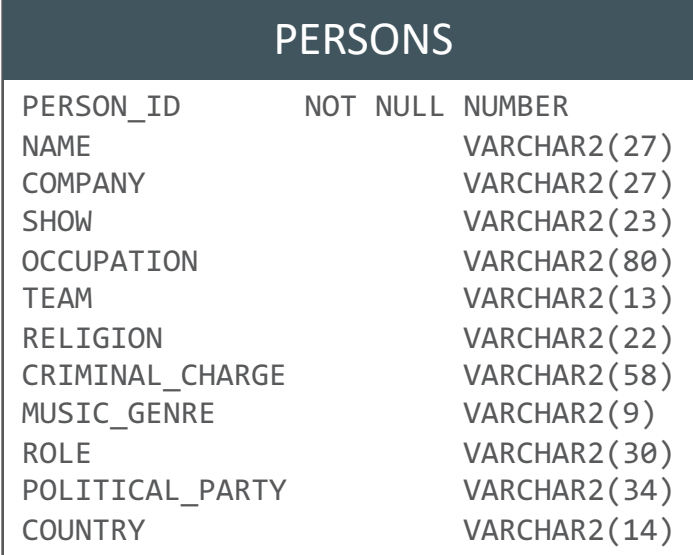

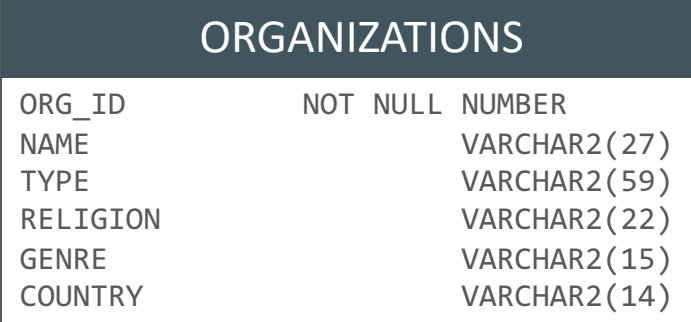

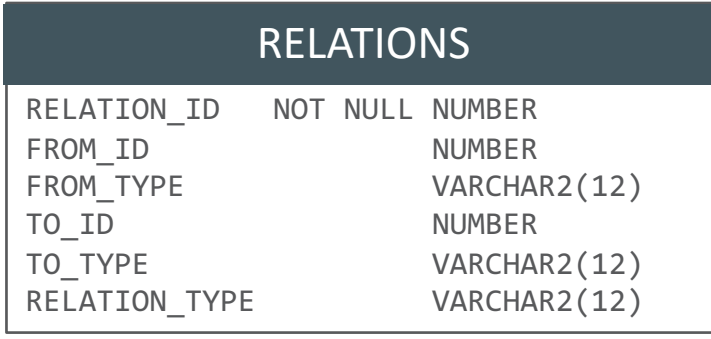

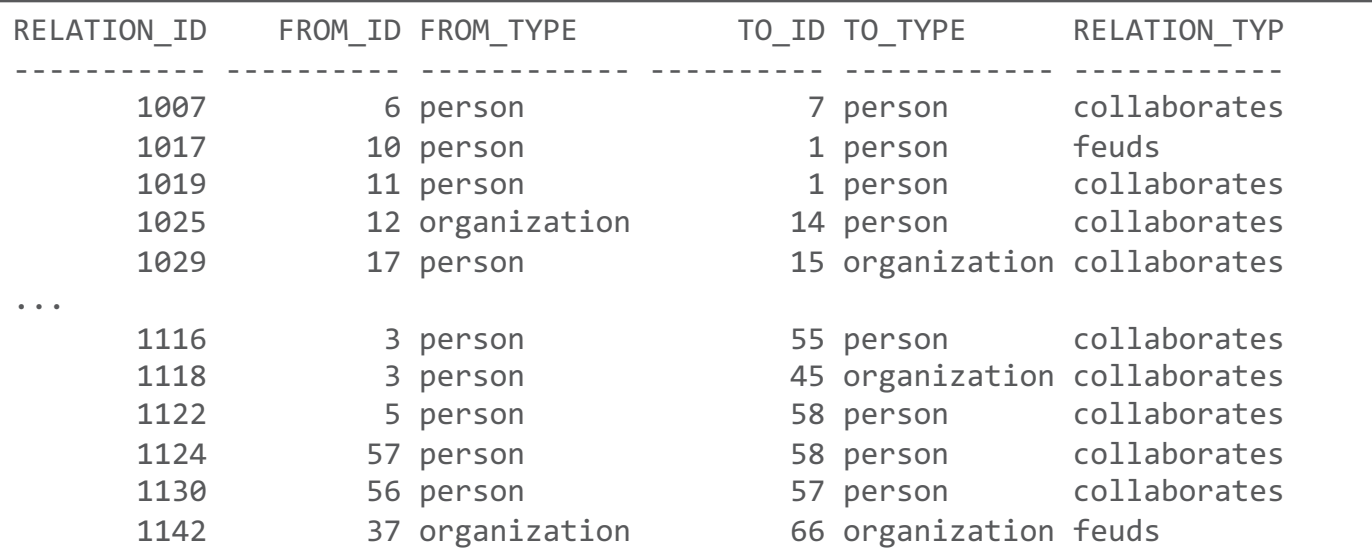

### Loading the Vertices

```
insert into connectionsvt$ (vid,k,t,v)
select person_id, replace(lower(k),'_',' ') as k, 1 as t, v
from persons
 unpivot (
    v for (k) in (
      name,
      company,
      show,
      occupation,
      team,
      religion,
      criminal_charge,
     music_genre,
      role,
      political_party,
      country
    )
  )
order by person id, k;
```
### • Load vertices for **PERSONS** • Load vertices for **ORGANIZATIONS**

```
insert into connectionsvt$ (vid,k,t,v)
select org_id, replace(lower(k),'_',' ') as k, 1 as t, v
from organizations
  unpivot (
    v for (k) in (
      name,
      type,
      religion,
      genre,
      country
    )
  )
order by org_id, k;
```
### Use the **UNPIVOT** function to turn columns into rows

# Interacting with Graphs

- Access through **APIs**
	- Implementation of Apache Tinkerpop Blueprints APIs
	- Based on Java, REST plus SolR Cloud/Lucene support for text search
- **Scripting**
	- Groovy, Python, Javascript, ...
	- Notebooks: Apache Zeppelin, Jupyter

### • **Graphical UIs**

- Cytoscape
- Commercial Tools such as TomSawyer Perspectives
- Oracle pgVIZ

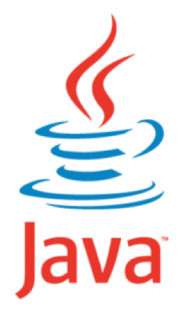

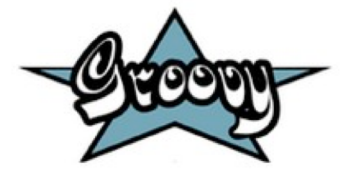

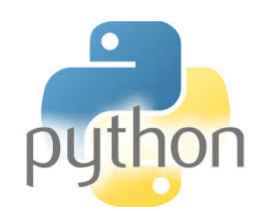

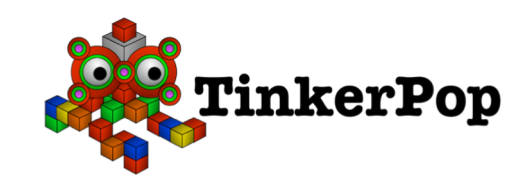

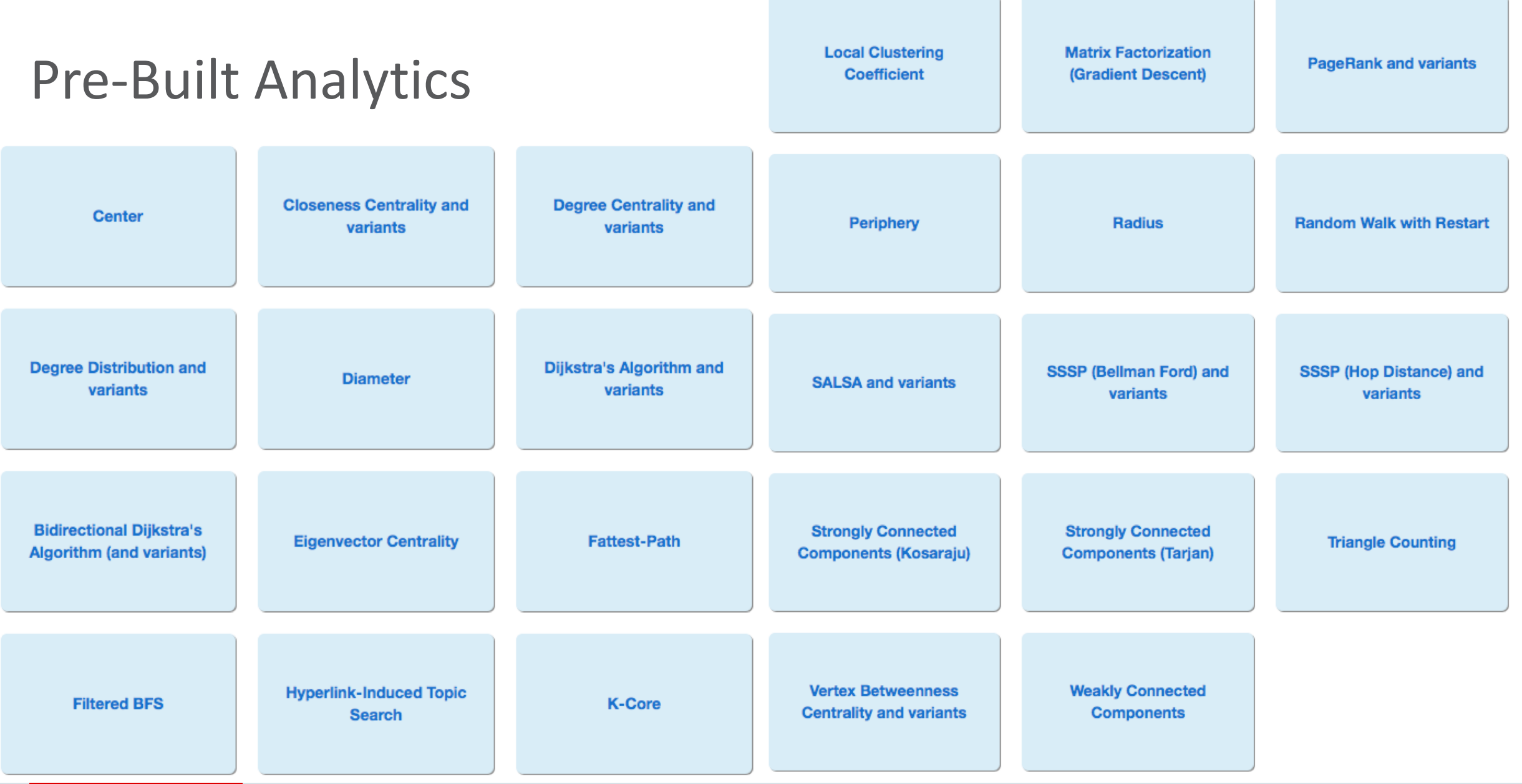

# Using the Groovy Shell for Analytics

• Start the shell

\$ cd /opt/oracle/oracle-spatial-graph/property\_graph/pgx/bin  $$./pgx$ 

PGX Shell 3.1.0 type :**help** for available commands variables **instance**, **session** and **analyst** ready to use pgx>

• Load the graph in memory

pgx> pg = session.readGraphWithProperties("connections\_config.json"); ==> PgxGraph[name=connections,N=78,E=164,created=1488925033245]

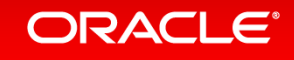

# Page Rank

### • Compute Pagerank values

rank=analyst.pagerank(graph:pg, max:1000); ==> VertexProperty[name=approx\_pagerank,type=double,graph=connections]

### • Show the top influencers

rank.getTopKValues(3).each{println it.key.getProperty("name")+" "+it.value}

Barack Obama 0.0608868998919989 Nicolas Maduro 0.03445628038301776 NBC 0.027831790283775117

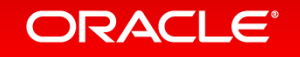

### Community Detection

### • Run the Weakly Connected Components algorithm

 $wcc = analysis xwcc(pg)$ 

==> ComponentCollection[name=compproxy\_10,graph=connections]

### • Run label propagation

partition = analyst.communitiesLabelPropagation(pg) ==> VertexCollectionWrap[name=compproxy\_10,graph=connections] ... ==> VertexCollectionWrap[name=compproxy 10,graph=connections]

- Each vertex now has a new property: **label\_propagation**
	- Values 0 to N (number of partitions)

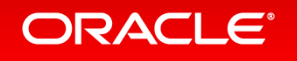

# Community Detection

### • Which community contains the vertex "Alibaba" ?

 $v = pg.getVertices(new VertexFilter("vertex.name = 'Alibaba'"))[0];$ 

==> PgxVertex[ID=65]

vc = partition.getPartitionByVertex(v);

### • Who else is in that community ?

```
vc.each{println it.getId()+" "+it.getProperty("name")}
```
73 Nest

- 71 Pony Ma
- 64 Jeff Bezos
- 68 Jack Ma
- 37 Amazon

66 eBay

70 Carl Icahn

65 Alibaba

67 Google

- 69 Tencent
- 72 Facebook

Try It<sup>™</sup>

### **PGQL · Property Graph Query Language**

An SQL-like query language for graphs

#### Graphs + SQL

PGQL is a graph pattern matching query language for the property graph data model, inspired by Cypher  $G$ , SQL  $G$ , and G-CORE  $G$ . PGQL combines Cypher-like ASCII art syntax C' with familiar constructs from SQL, such as SELECT, FROM and WHERE. PGQL also provides powerful constructs for matching regular path expressions (e.g. PATH).

#### An example PGQL query is as follows:

SELECT p2.name AS friend\_of\_friend FROM facebook\_graph  $\frac{1}{2}$  In the Facebook graph..  $\frac{1}{2}$ MATCH (p1:Person) -/:friend\_of{2}/-> (p2:Person) /\* ..match two-hop friends.. \*/ WHERE  $p1.name = 'Mark'$  $\diagup^*$  ..of Mark.  $*$ 

See PGQL 1.1 Specification for a detailed specification of the language.

#### **Graph Pattern Matching**

PGQL uses ASCII art syntax  $G$  for matching vertices, edges, and paths:

- (n:Person) matches a vertex (node) n with label Person
- -[e:friend\_of]-> matches an edge e with label friend\_of
- $\bullet$  -/:friend\_of+/-> matches a path consisting of one or more (+) edges, each with label friend\_of

#### **SOL Canabilities**

### [http://pgql-lang.org](http://pgql-lang.org/spec/1.1/)

### Basic graph pattern matching

• Find all instances of a given pattern/template in the data graph

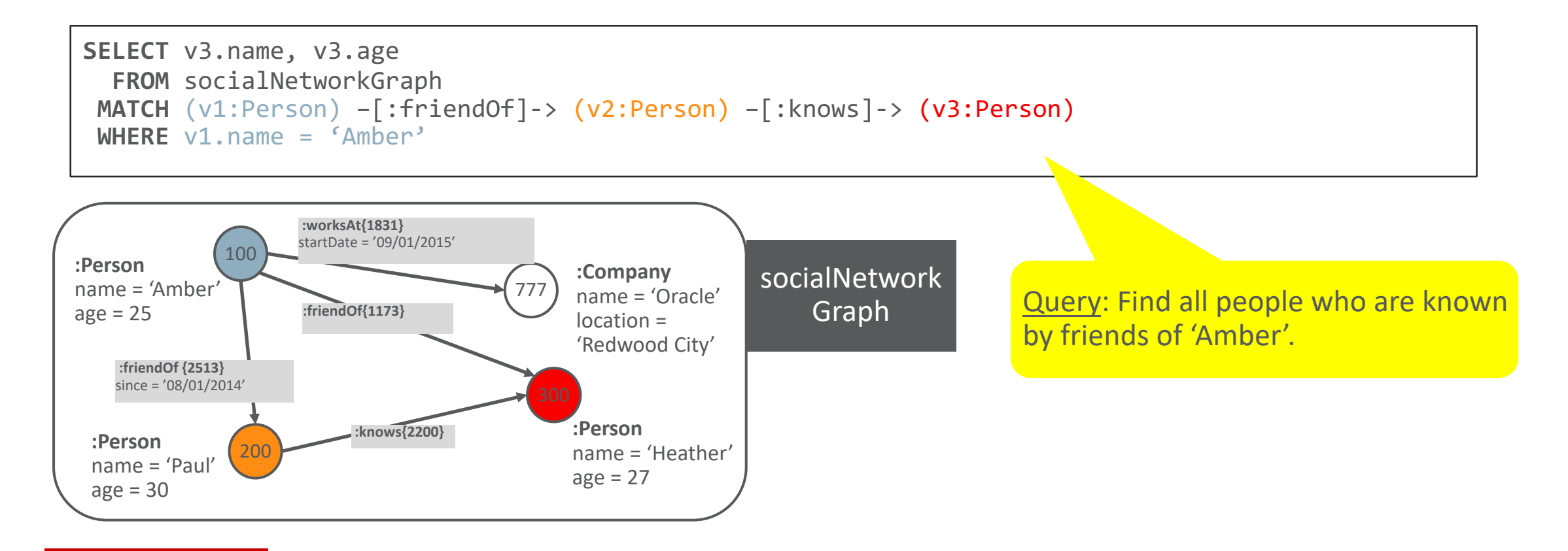

### Regular path expressions

Matching a pattern repeatedly

- Define a **PATH** expression at the top of a query
- Instantiate the expression in the **MATCH** clause
- Match **repeatedly**, e.g. zero or more times (\*) or one or more times (+)

```
PATH has parent AS (child) –[:has father|has mother]-> (parent)
SELECT x.name, y.name, ancestor.name
 FROM snGraph
MATCH (x:Person) -/:has_parent+/-> (ancestor)
     , (y:person) -/:has_parent+/-> (ancestor)
WHERE x.name = 'Peter' AND x < y
```
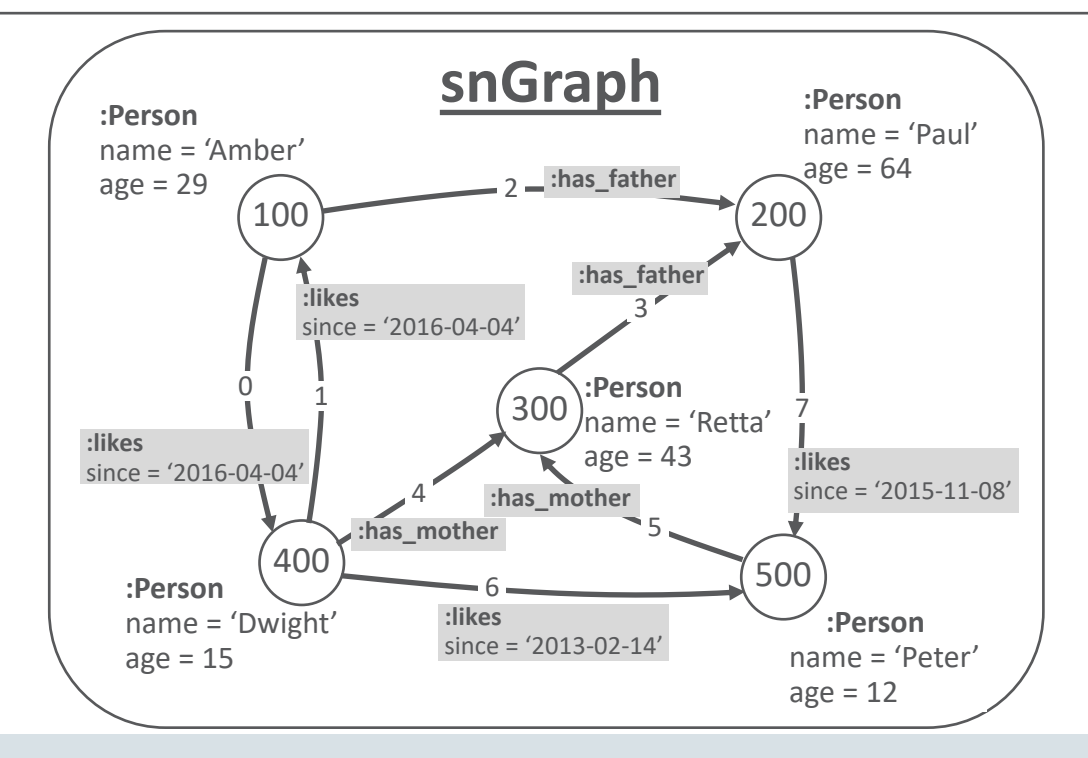

### Executing PGQL

session.queryPgql(" \ SELECT x.name, y.name \ FROM connections MATCH  $(x) -$ [:leads]->  $(y) \setminus$ ORDER BY x.name, y.name \ ").print()

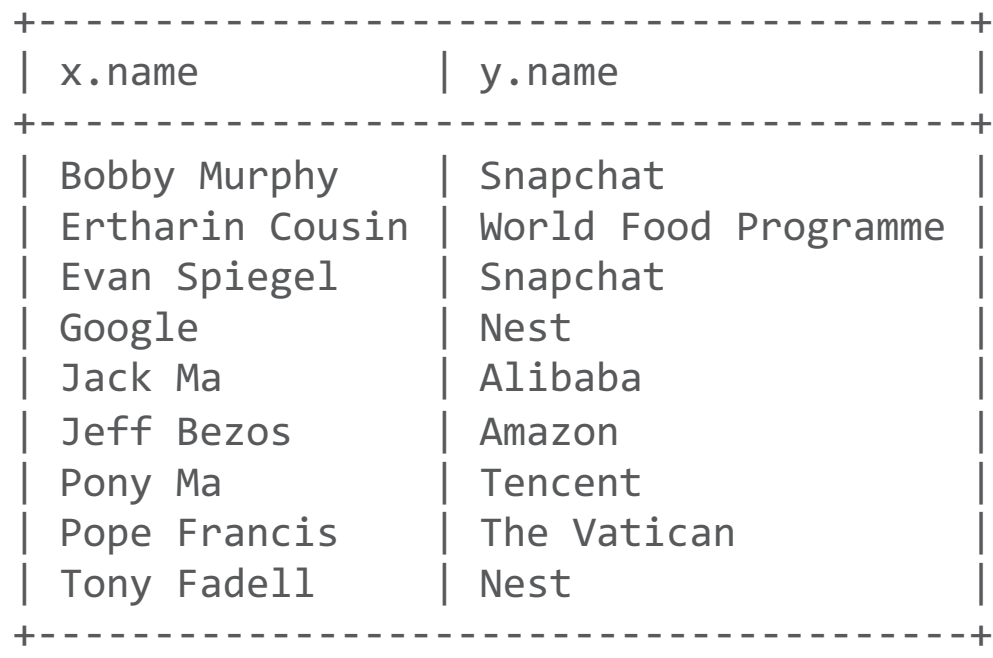

### Using Analytics Results

### • Page Rank

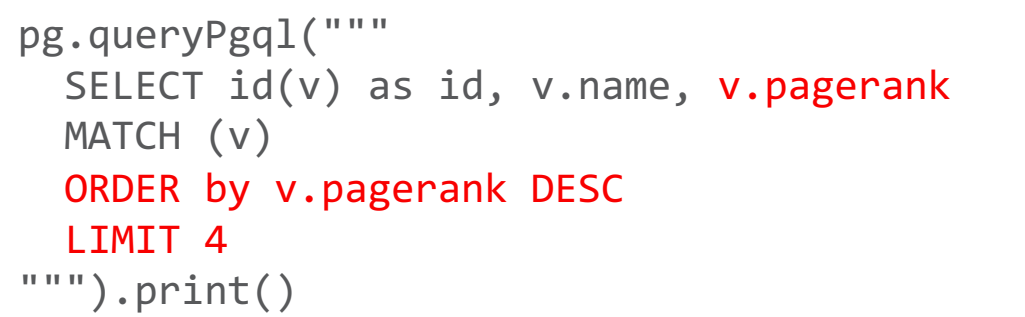

```
pg.queryPgql("""
  SELECT id(v) as id, v.name, v.pagerank 
 MATCH (v:person) 
 ORDER by v.pagerank DESC 
  LIMIT 4
""").print()
```
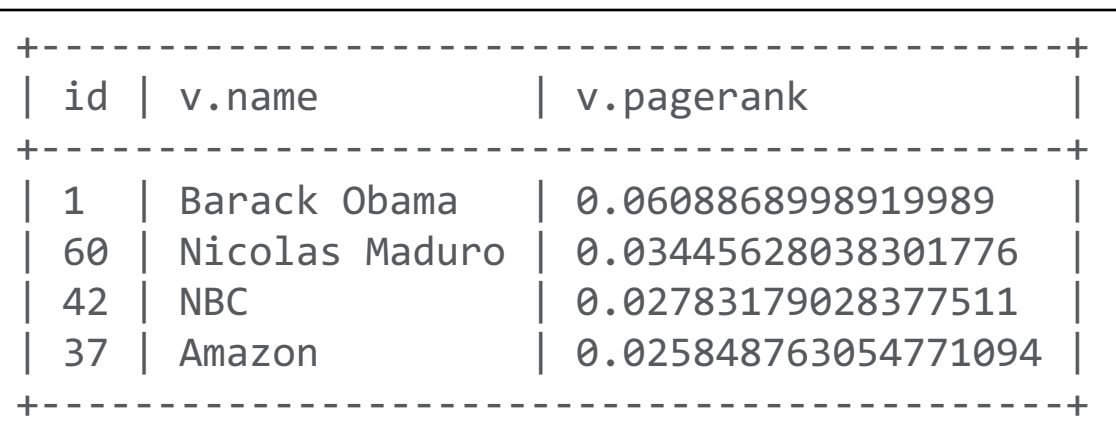

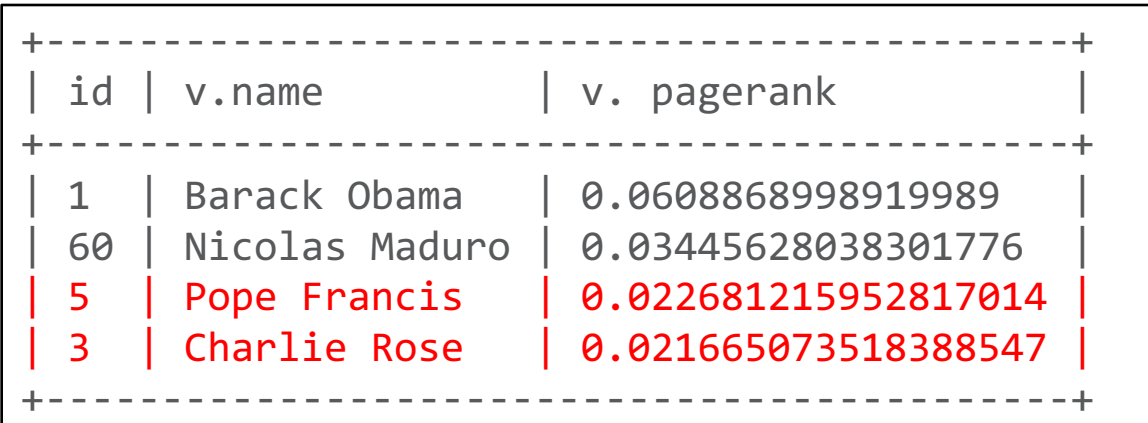

# Notebook integration

- Multi-purpose notebook for data analysis and visualization
	- Browser-based script and query execution
- For documentation and interactive analysis
	- Typically used by Data Scientists
- Interpreters for graph analysis and graph pattern matching
	- PGX, PGQL, Markdown
- Graph visualization
- Integrated with Graph Cloud Service

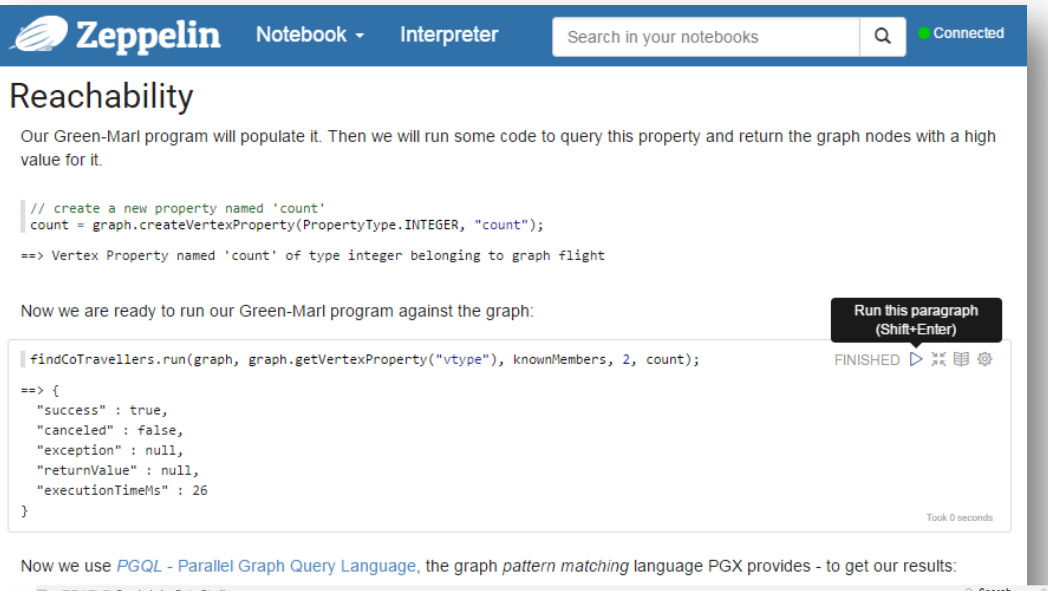

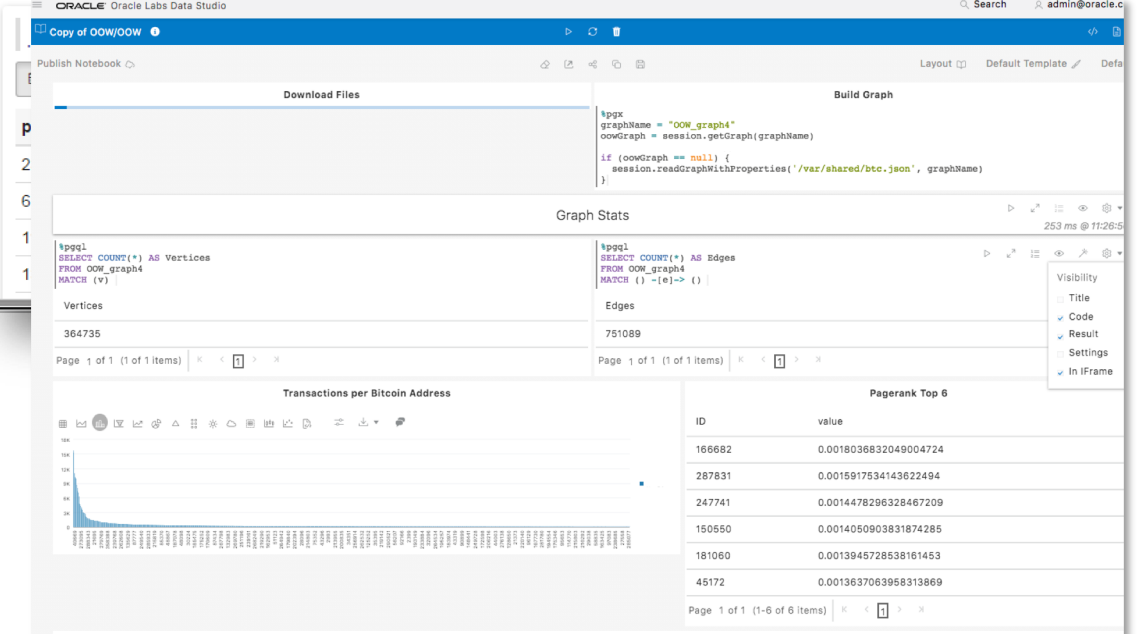

 $\alpha$ 

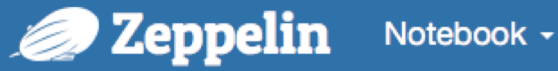

#### Game Of Thrones DX00010

We have loaded the original data the artinished Daskillin@ Note that the number of edges is doubled due to how PGX internally represents an undirected graph.

One of the first measures of centrality - which characters are most important - mentioned in the article is eigenvector centrality.

Eigenvector centrality is an interesting measure of centrality because a vertex with few edges can be highly ranked if other highly ranked vertices are connected through it. So eigenvector centrality finds you characters that are the linchpins to the story even though they may not appear very often.

We will run the built-in algorithm for that, and visualize the results:

 $\circ$  $\triangle$  default  $\sim$ 0 eigenvector = analyst.eigenvectorCentrality(undirected); FINISHED D ※ 图 @ eigenvector.getTopKValues(10);  $\frac{1}{2}$ ⊞ dil  $\bullet$ Les 土  $\vert \cdot \vert$  settings  $\sim$ All fields: value ID Keys Groups **Values** ID x value SUM x Robb Joffrey Tywin Arya Robert Catelyn **Tyrion** Sansa **Jaime** Cersei Catelyn Tyrion Robert

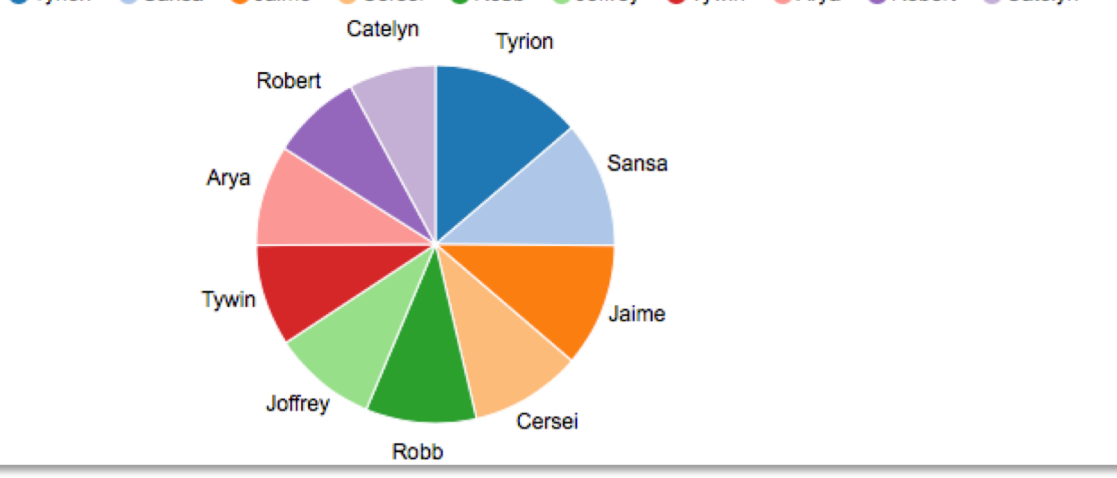

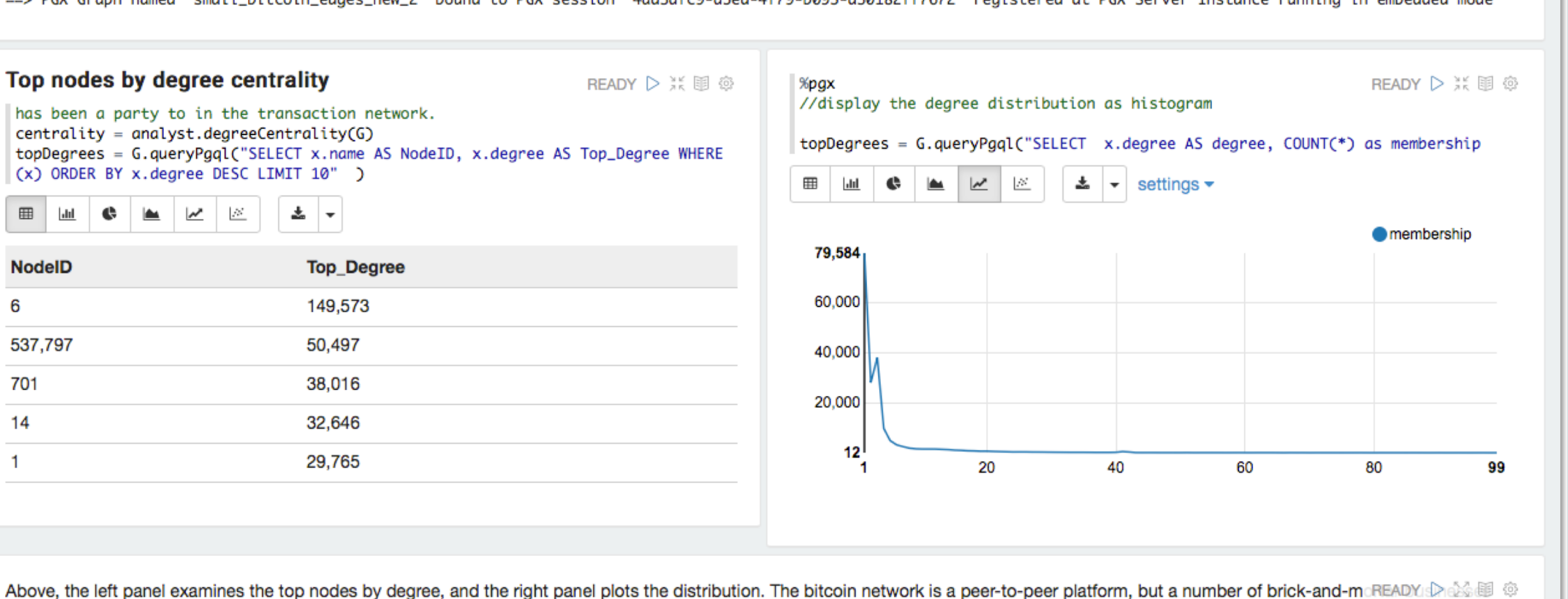

 $\circ$ 

%pgx //create the graph

⊞

6

701

14

-1

**NodelD** 

537.797

 $G =$  session.readGraphWithProperties("/opt/data/bitcoin/small\_config\_new.json")

==> PGX Graph named 'small\_bitcoin\_edges\_new\_2' bound to PGX session '4ad3dfc9-d5ed-4f79-b095-a30182ff7672' registered at PGX Server Instance running in embedded mode

such as restaurants, apartments, law firms, and popular online services have been increasingly venturing into the space. Many of the highest degree nodes will belong to this category. On the other hand, the majority of nodes have very few connections. These are the individuals making isolated purchases.

#### ORACLE®

READY  $\triangleright$   $\stackrel{<}{\vphantom{1}}\times$   $\stackrel{<}{\mathbb{H}}$   $\stackrel{<}{\otimes}$ 

 $\triangle$  default  $\sim$ 

 $Q$ 

#### Updated: Bitcoin Use Case - DBS PEDIAAD  $\Box$

### Combining **in-memory** analytics engine with **Oracle Database**

- Extremely **fast** graph processing
	- In-memory algorithms
	- Parallel processing
- **Graph-specific** storage model
	- Highly compact
	- Designed for graph traversal
- **Dedicated APIs** and language bindings
	- Blueprints APIs, Java, R, Node.js, ...
- **Synchronization** with data store
- **Many** deployment options
	- Embedded, shared, distributed
- **Scaleable** graph store
	- Supporting extremely large graphs
- High **availability**
	- Using all capabilities of Oracle Database
- **Security**
	- Enterprise-grade access control
- **In-database graph analysis**
	- Using SQL and PGQL
- Combination with **RDF graphs**
	- Integration of semantic technologies
- Integration with enterprise data

# Graph Analytics **in the Database**

- Useful for **combined** graph and relational queries
	- Geospatial analysis, text analysis, ...
- Appropriate if data **changes rapidly** (real-time changes)
	- No need to update snapshots in analytics engine
- When graph is too **large** to fit in memory
- Major graph algorithms available in **PL/SQL**
	- Shortest path, PageRank, Triangle counting, Connected Components, Sparsification, Sub-graph generation
- PGQL translated to SQL
	- Graph analysis using CONNECT BY (NOCYCLE) PRIOR or recursive WITH

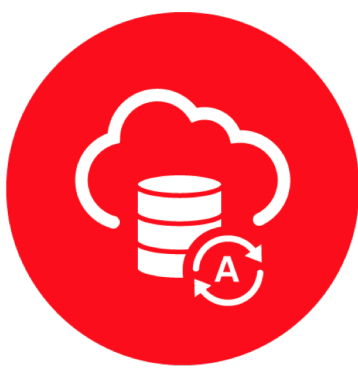

### Graph Analytics in the Database

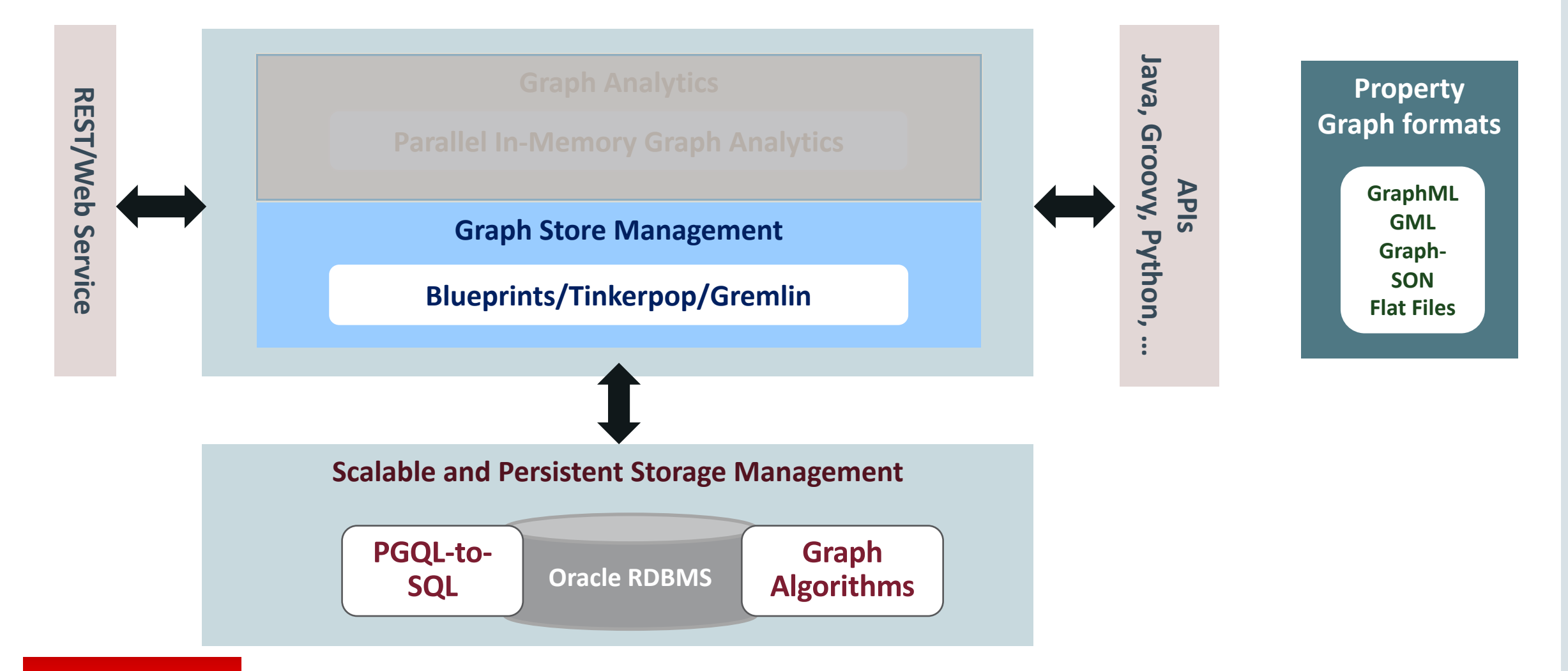

### PGQL-to-SQL …

- It is much easier and more natural to express graph queries with **PGQL** than with SQL
- SQL translation is performed **automatically** behind the scenes
- Users don't need to worry about writing complex SQL
- Frequently updated data can be queried without the need to constantly push updates to in-memory PGX snapshots
- We can **leverage the Oracle SQL engine**, which is mature and highly optimized

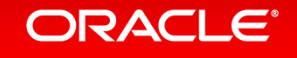

### PGQL to SQL: Filter and Aggregate

### **PGQL:**

```
SELECT count(d) AS cnt
WHERE (n WITH fname='The Academy') -[:admires] -> (d)
```
**Find how many people "The Academy" admires**

### **SQL:**

```
SELECT 2 AS "cnt$T", 
  to_nchar(COUNT(T0.DVID),'TM9','NLS_Numeric_Characters=''.,''') AS "cnt$V",
  COUNT(T0.DVID) AS "cnt$VN",
  to timestamp tz(null) AS "cnt$VT"
FROM "GRAPH1GT$" T0,
     "GRAPH1VT$" T1
WHERE T1.K=n'fname' AND T0.SVID=T1.VID
  AND (T1.T = 1 AND T1.V = n'The Academy')
  AND (T0.EL = n'admires')
                                                             Value columns:
                                                            • $T - value type
                                                             • $V - string value
                                                             • $VN - number value
                                                             • $VT - timestamp value
```
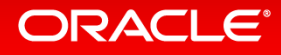

### PGQL to SQL: Deep Path Query

#### **PGQL:**

```
PATH knows_path := () -[:knows]-> () 
SELECT s1.fname, s2.fname 
WHERE (s1) -/:knows_path*/-> (o) <-/:knows_path*/-(s2)
ORDER BY s1, s2
```
**Find the pairs of people who are connected to a common person through the "knows" relation**

### **SQL:**

```
SELECT T2.T AS "s1.fname$T",T2.V AS "s1.fname$V",T2.VN AS "s1.fname$VN",T2.VT AS "s1.fname$VT",
      T3.T AS "s2.fname$T",T3.V AS "s2.fname$V",T3.VN AS "s2.fname$VN",T3.VT AS "s2.fname$VT"
FROM (/*Path[*/SELECT DISTINCT SVID, DVID FROM ( SELECT VID AS SVID, VID AS DVID FROM "GRAPH1VT$" UNION ALL SELECT SVID,DVID 
      FROM (WITH RW (ROOT, SVID, DVID, LVL) AS ( SELECT ROOT, SVID, DVID, LVL FROM (SELECT SVID ROOT, SVID, DVID, 1 LVL
      FROM (SELECT T0.SVID AS SVID, T0.DVID AS DVID FROM "GRAPH1GT$" T0 WHERE (T0.EL = n'knows'))
     ) UNION ALL SELECT DISTINCT RW.ROOT, R.SVID, R.DVID, RW.LVL+1 FROM (SELECT T1.SVID AS SVID,
       T1.DVID AS DVID FROM "GRAPH1GT$" T1 WHERE (T1.EL = n'knows')) R, RW WHERE RW.DVID = R.SVID )
     CYCLE SVID SET cycle_col TO 1 DEFAULT 0 SELECT ROOT SVID, DVID FROM RW ))/*]Path*/) T6,
     (/*Path[*/SELECT DISTINCT SVID, DVID FROM ( SELECT VID AS SVID, VID AS DVID FROM "GRAPH1VT$" UNION ALL SELECT SVID,DVID
      FROM (WITH RW (ROOT, SVID, DVID, LVL) AS ( SELECT ROOT, SVID, DVID, LVL FROM (SELECT SVID ROOT, SVID, DVID, 1 LVL
      FROM (SELECT T4.SVID AS SVID, T4.DVID AS DVID FROM "GRAPH1GT$" T4 WHERE (T4.EL = n'knows'))
     ) UNION ALL SELECT DISTINCT RW.ROOT, R.SVID, R.DVID, RW.LVL+1 FROM (SELECT T5.SVID AS SVID,
       T5.DVID AS DVID FROM "GRAPH1GT$" T5 WHERE (T5.EL = n'knows')) R, RW WHERE RW.DVID = R.SVID )
      CYCLE SVID SET cycle_col TO 1 DEFAULT 0 SELECT ROOT SVID, DVID FROM RW ))/*]Path*/) T7,
"GRAPH1VT$" T2, "GRAPH1VT$" T3 
WHERE T2.K=n'fname' AND T3.K=n'fname' AND T6.SVID=T2.VID AND T6.DVID=T7.DVID AND T7.SVID=T3.VID 
ORDER BY T6.SVID ASC NULLS LAST, T7.SVID ASC NULLS LAST
```
# Viewing Graphs

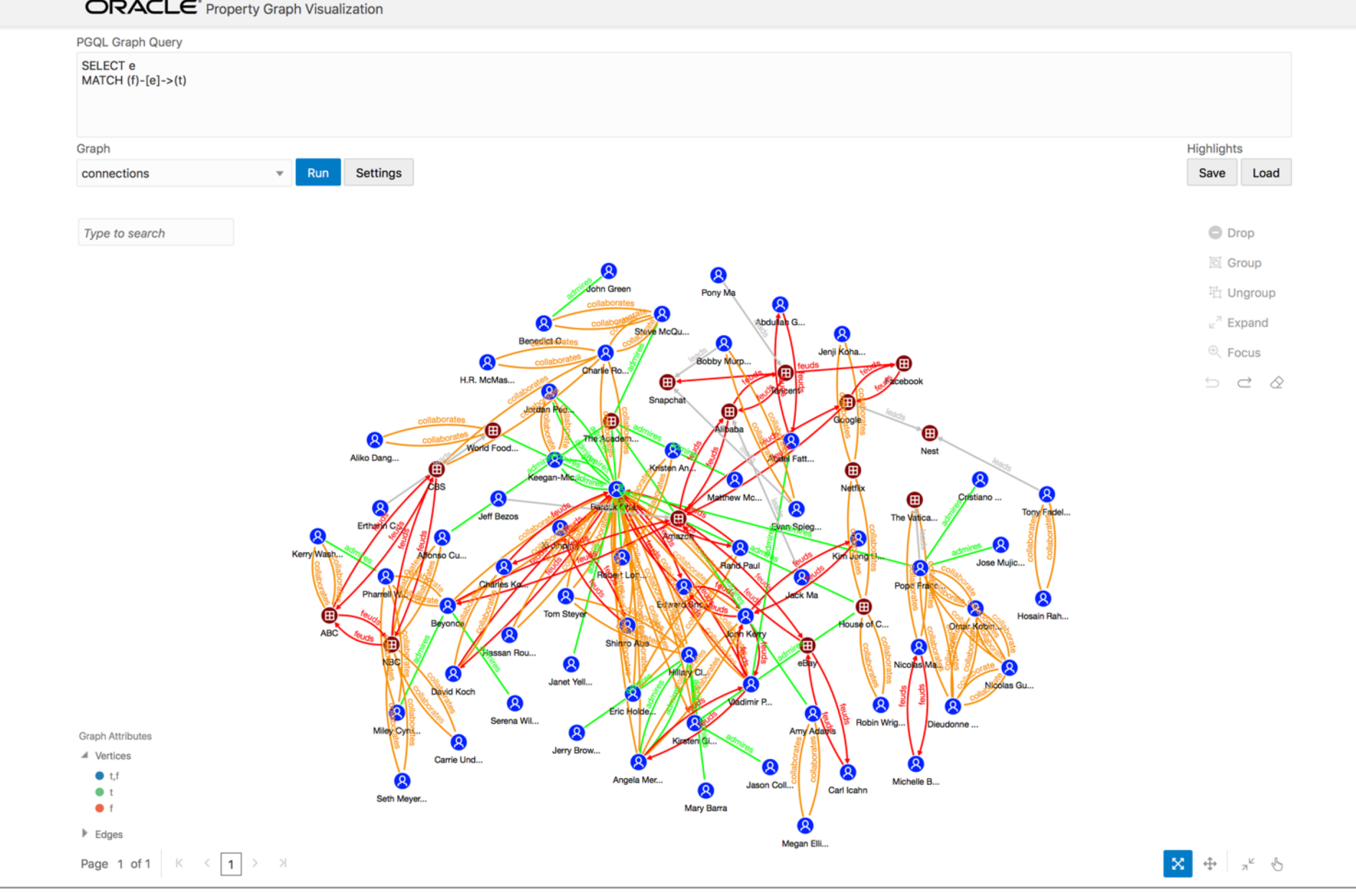

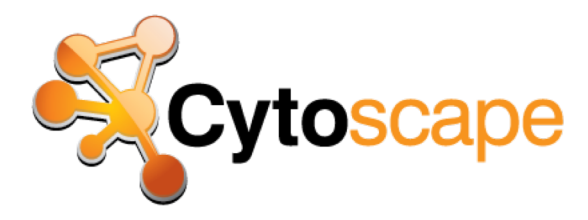

- Open Source
- Originally for biological research
- Now a general platform for complex graph analysis and visualization
- Desktop / Pure Java
- Extensible via Plug-ins
- Also Javascript library (cytoscape.js)

[http://www.cytoscape.org](http://www.cytoscape.org/)

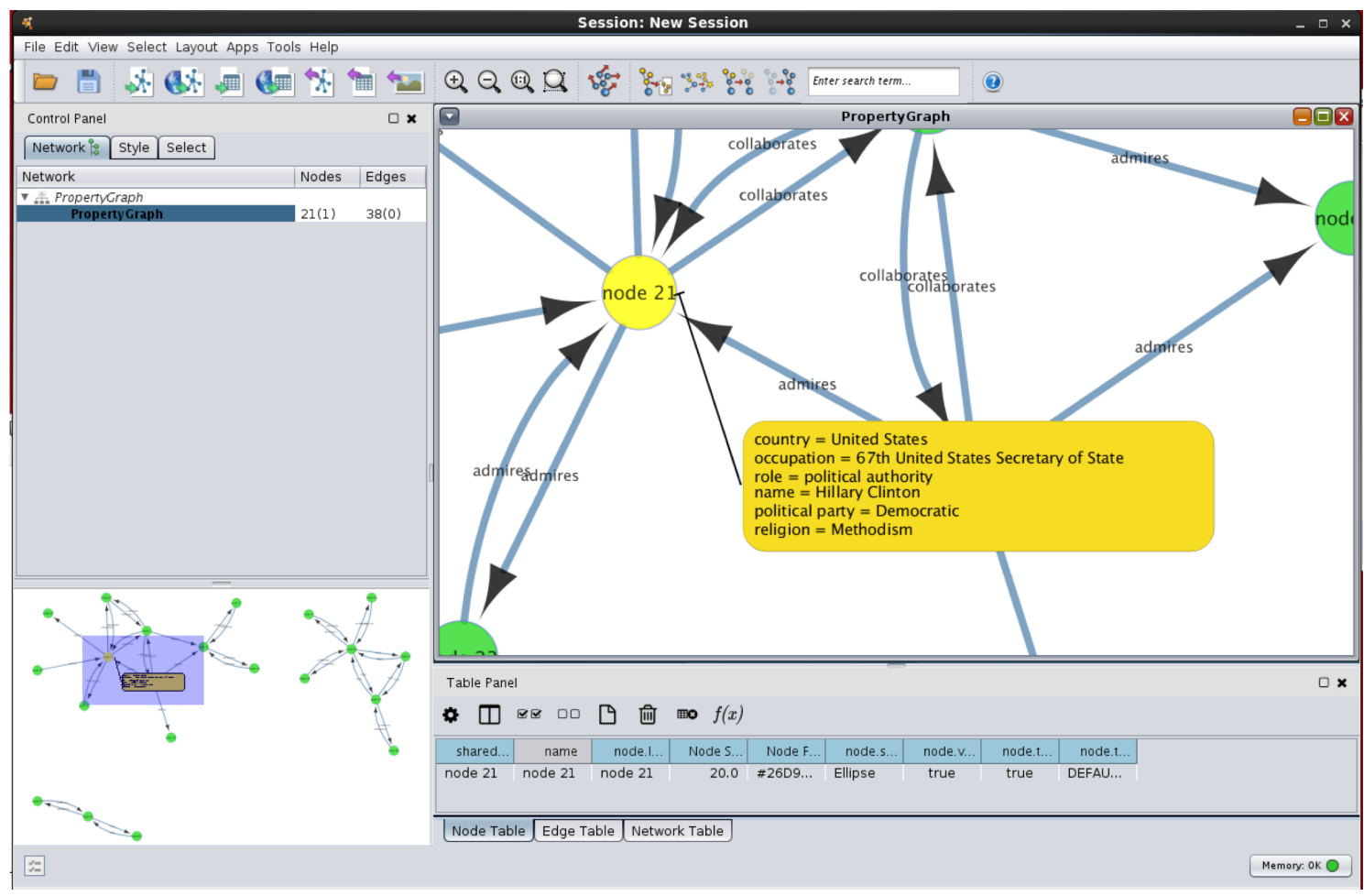

# Tom Sawyer Perspectives

• Desktop and Web

Integrators

 $B = \begin{bmatrix} 0 & 0 \\ 0 & 0 \end{bmatrix}$ 

- Powerful and flexible
- Full Oracle Integration

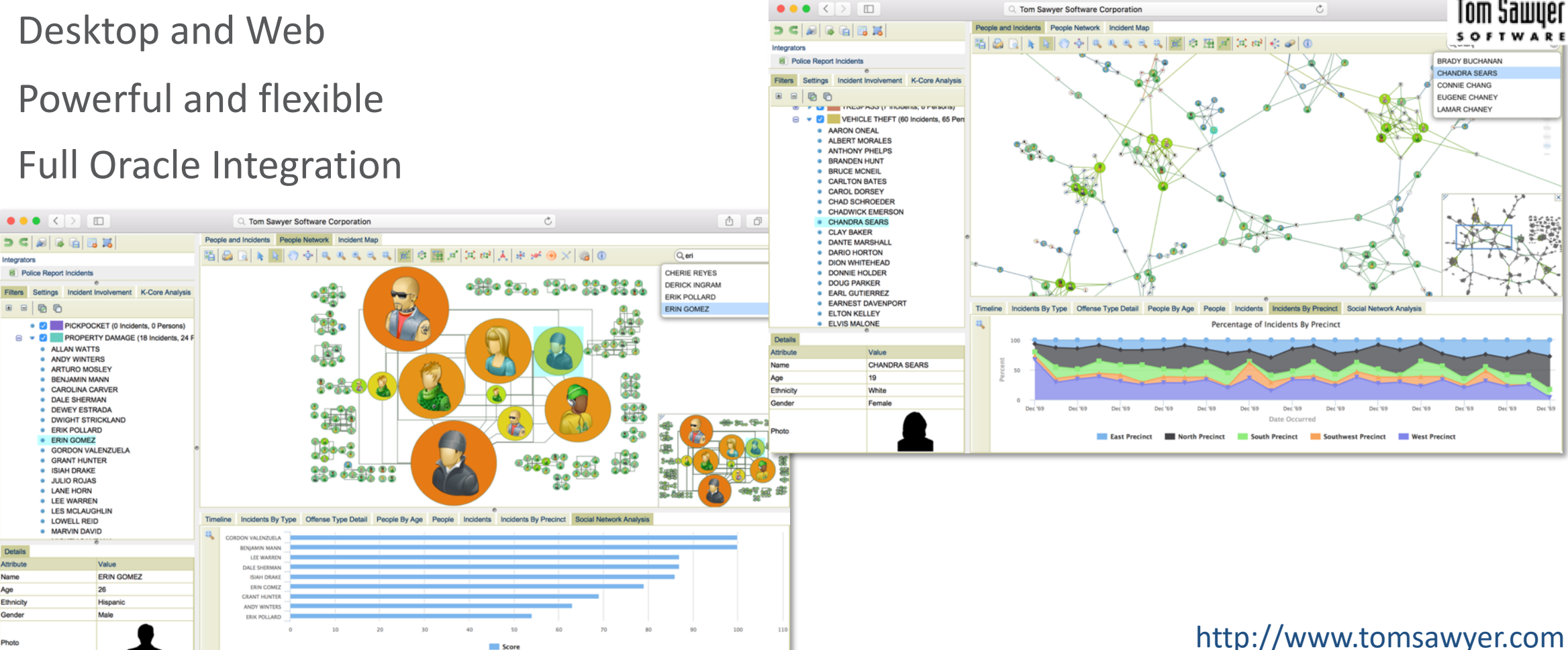

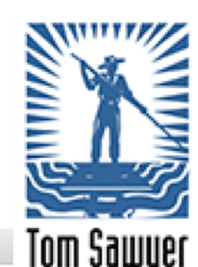

# Platform Sizing

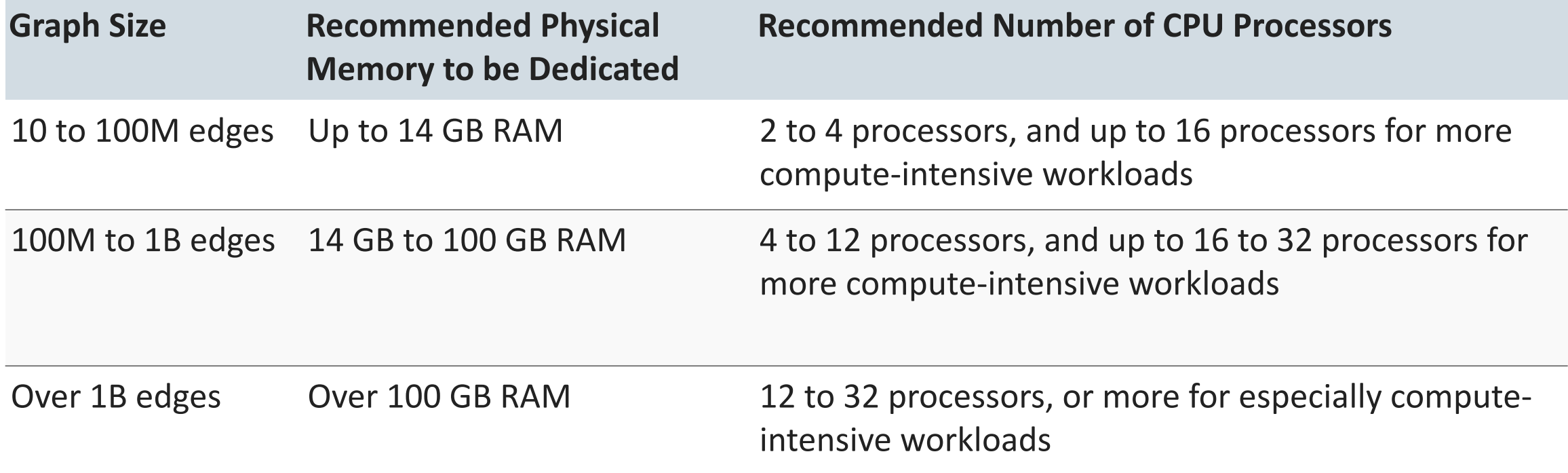

Can fit a graph with ~23bn edges into one BDA node

**Not necessary to load the FULL graph in memory: only load sub-graphs as needed**

# **Paysafe:**

# Paysafe

- Providing online payment solutions
	- Real-time payments, e-Wallets
	- 1bn revenue/yr
	- 500000 payments/day
- Strong demand for fraud detection
	- Only feasible with graph data
	- In real-time, upon money movement
	- During account creation
	- In investigation, visualizing payment flows
- Storing payments in database
	- Refreshing graph using delta update

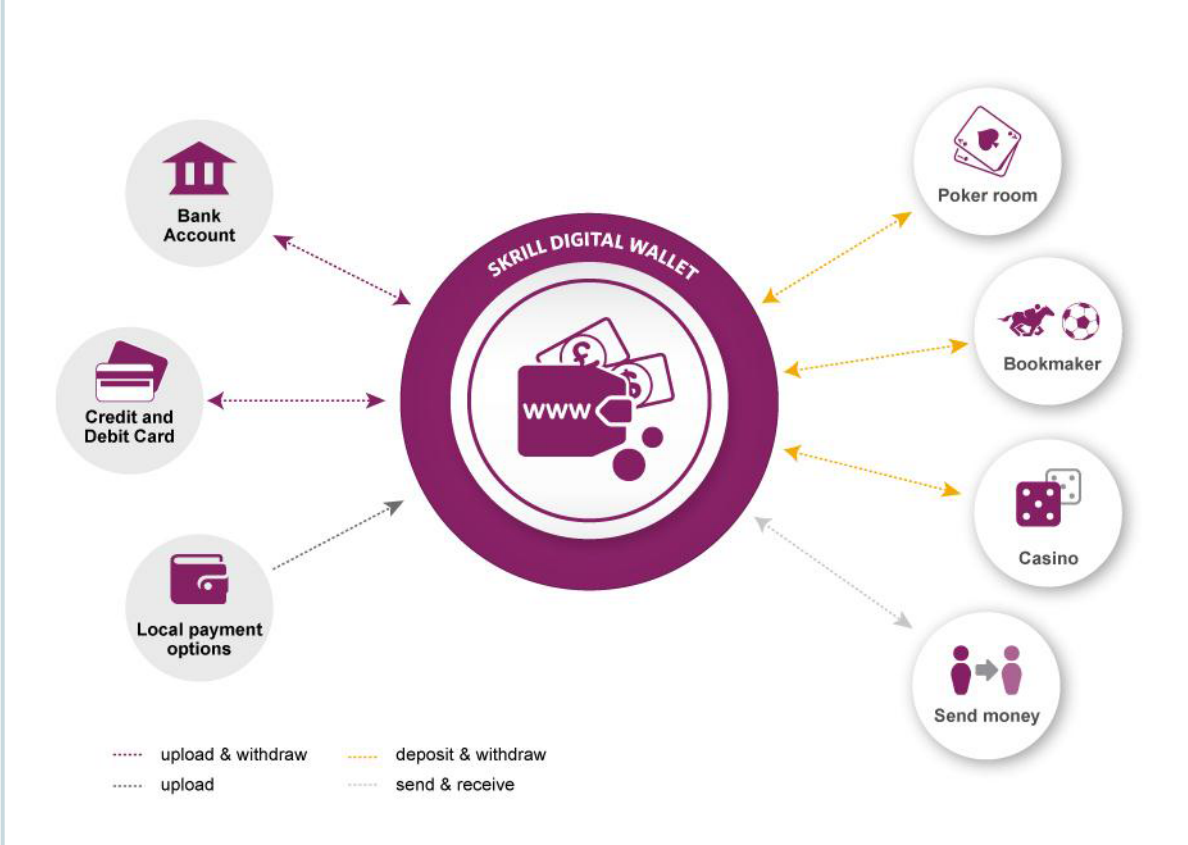

### Suspicious patterns in e-payments

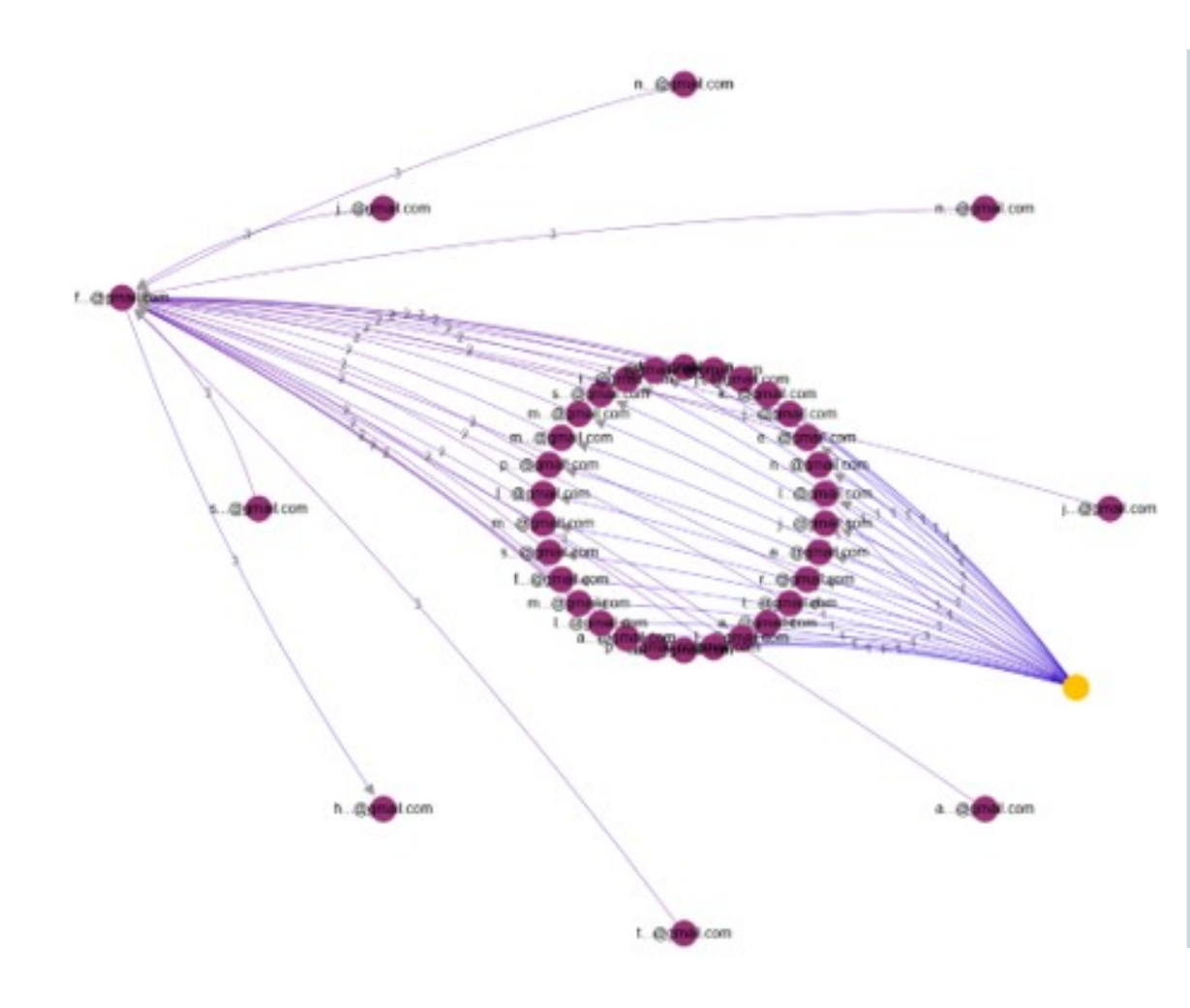

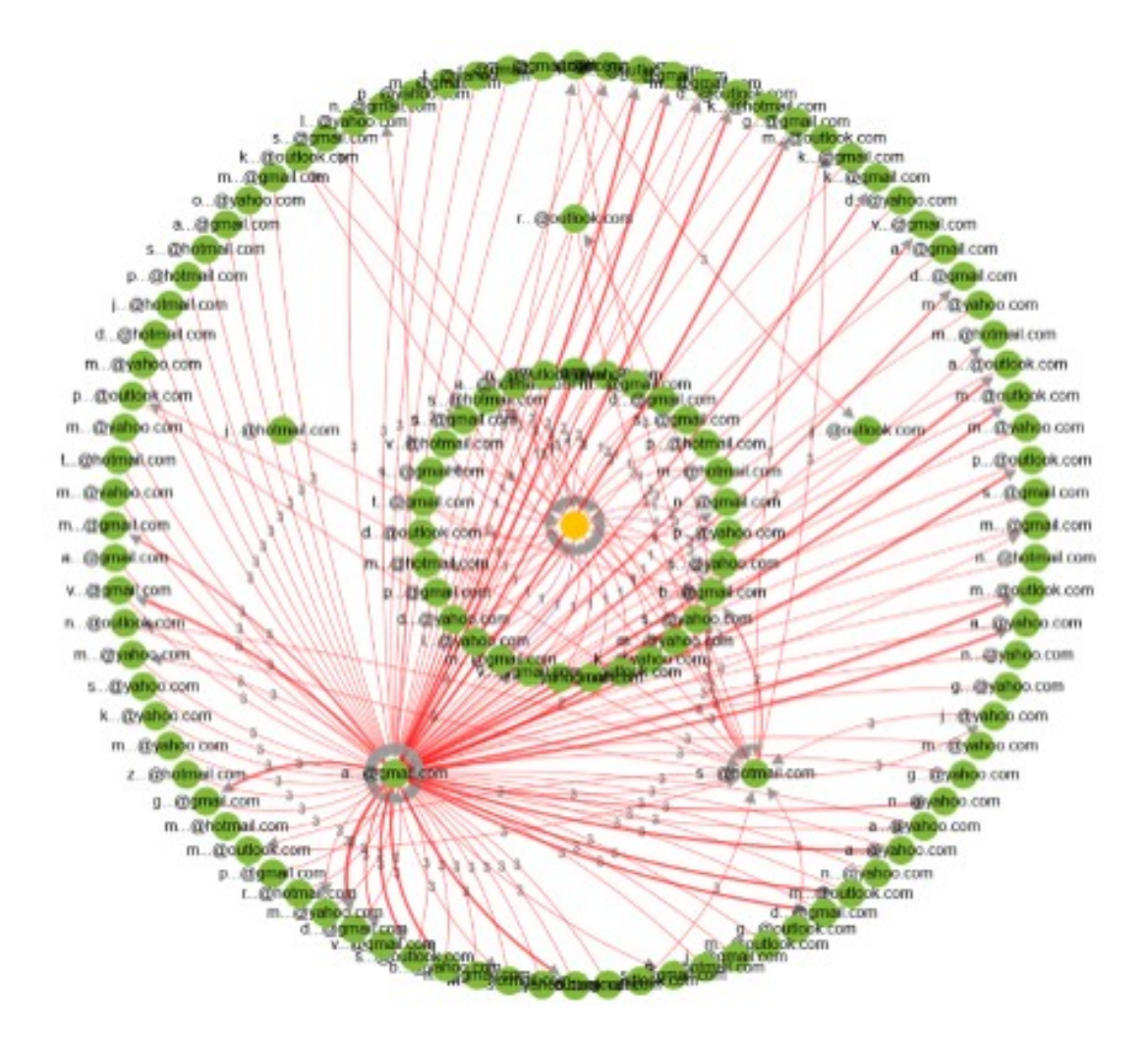

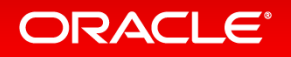

# Summary

- Graphs are powerful tools, **complementing** relational databases
	- Especially strong for analysis of graph topology and connectedness
- Graph analytics offer **new insights**
	- Especially relationships, dependencies and behavioural patterns
- Oracle Graph technology offers
	- **Integration** with relational database
	- Scalable parallel **processing**
	- Secure and scalable graph **storage** using Oracle Database
- Available both on-premise and in the Cloud

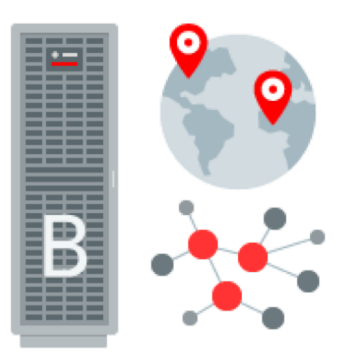

#### ORACI E

# Graph – an important growth area for data & analytics

### **Gartner Identifies Top 10 Data and Analytics Technology Trends for 2019**

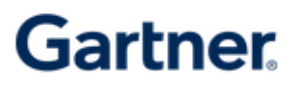

#### **Trend No. 5: Graph**

Graph analytics is a set of analytic techniques that allows for the exploration of relationships between entities of interest such as organizations, people and transactions.

The application of graph processing and graph DBMSs will grow at 100 percent annually through 2022 to continuously accelerate data preparation and enable more complex and adaptive data science.

Graph data stores can efficiently model, explore and query data with complex interrelationships across data silos, but the need for specialized skills has limited their adoption to date, according to Gartner.

Graph analytics will grow in the next few years due to the need to ask complex questions across complex data, which is not always practical or even possible at scale using SQL queries.

> *Source: Gartner press release, 18/2/2019, www.gartner.com/en/newsroom/press-releases/2019-02-18-gartner-identifiestop-10-data-and-analytics-technology*

### **Resources**

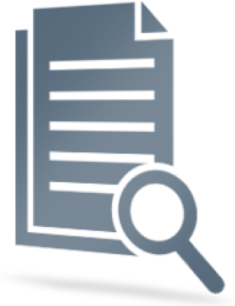

- Oracle Spatial and Graph product page: [www.oracle.com/database/technologies/spatialandgraph/property-graph-features.html](https://www.oracle.com/database/technologies/spatialandgraph/property-graph-features.html) – White papers, software downloads, documentation and videos
- Graph Analytics Explained:

[www.oracle.com/technologies/developer-tools/parallel-graph-analytix.html](https://www.oracle.com/technologies/developer-tools/parallel-graph-analytix.html)

• Tutorials:

[docs.oracle.com/cd/E56133\\_01/latest/](https://docs.oracle.com/cd/E56133_01/latest/)

- @OracleBigData, @agodfrin @SpatialHannes, @JeanIhm
- Oracle Spatial and Graph Group

### Introduction to Graph analytics **Youtube videos**

• What is Oracle Big Data Spatial and Graph? <https://youtu.be/t9pJJhzZKOE>

How can graph analytics help my business? <https://youtu.be/0dJNzBi7B-k>

Detecting anomalies with Oracle Big Data Spatial and Graph <https://youtu.be/nfP6HDOImjY>

Generating recommendations with Oracle Big Data Spatial and Graph <https://youtu.be/9LRlF3of-Hs>

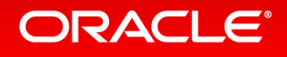

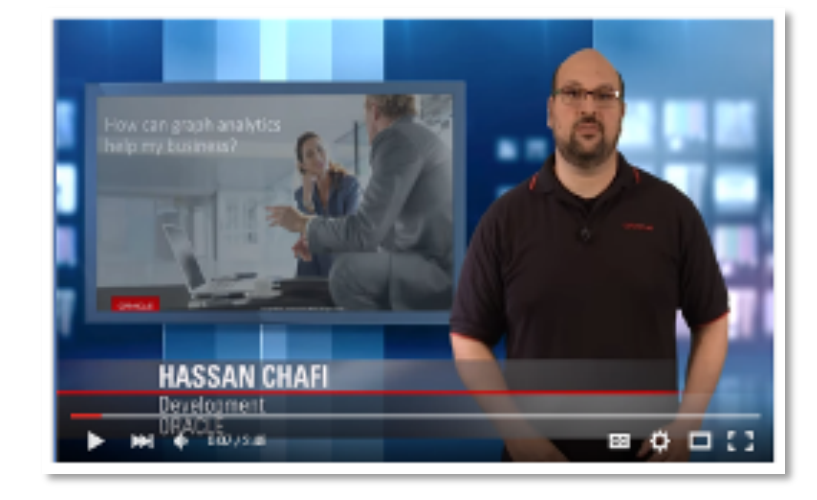

# Thank You

#### **Albert Godfrind**

Spatial and Graph Solutions Architect **Oracle** October 2019

@agodfrin albert.godfrind@oracle.com